PROTOTIPO DE CENTRO MECANIZADO CONTROLADO POR USB

DIDIER YECID GRAJALES QUIROZ JOHAN SEBASTIAN ORTIZ MORENO

INSTITUCIÓN UNIVERSITARIA PASCUAL BRAVO FACULTAD DE INGENIERÍA TECNOLOGÍA ELÉCTRICA MEDELLÍN 2014

# PROTOTIPO DE CENTRO MECANIZADO CONTROLADO POR USB

DIDIER YECID GRAJALES QUIROZ JOHAN SEBASTIAN ORTIZ MORENO

# TRABAJO DE GRADO PARA OPTAR AL TÍTULO DE TECNÓLOGO ELÉCTRICO

# ASESOR

MSC. WILLIAM OROZCO MURILLO

INSTITUCIÓN UNIVERSITARIA PASCUAL BRAVO FACULTAD DE INGENIERÍA TECNOLOGÍA ELÉCTRICA MEDELLÍN 2014

# **CONTENIDO Pág.**

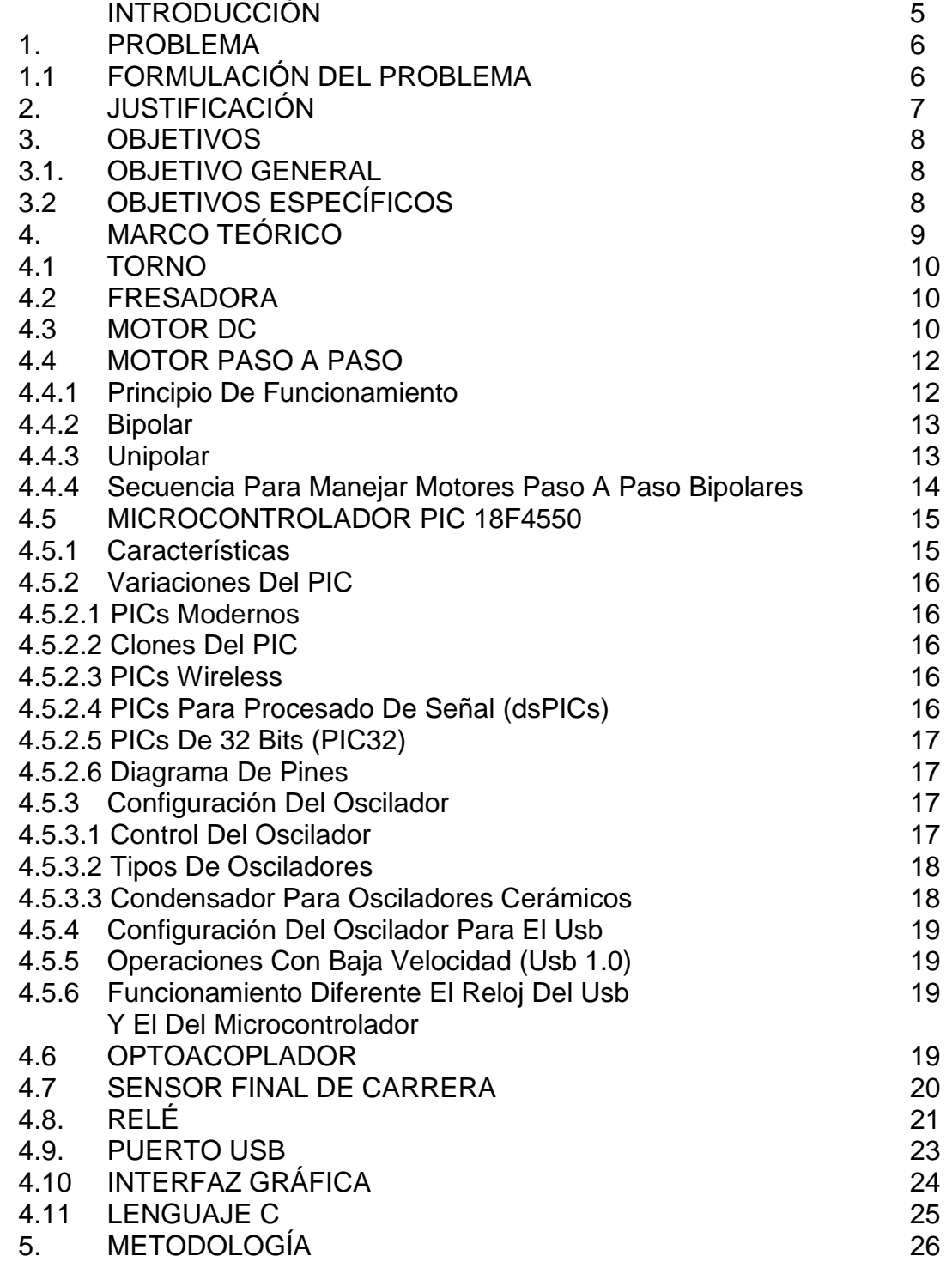

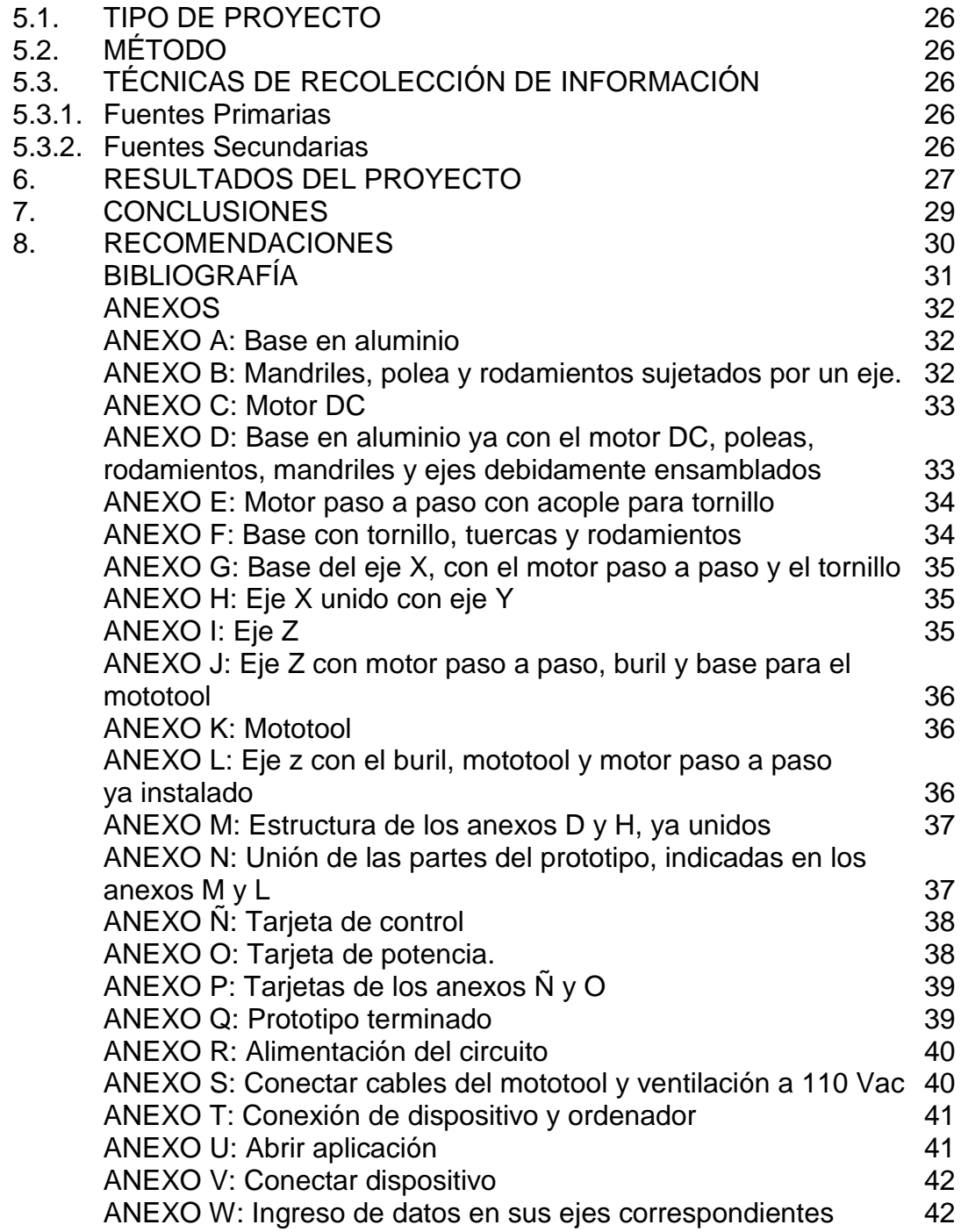

#### **INTRODUCCION**

Los tiempos de hoy requieren del trabajador mucha agilidad y mucha precisión. Lo que los expone a largas jornadas de trabajo, tratando de concebir la calidad de la pieza diseñada con la imprecisión de los sentidos y del agotamiento físico, el centro mecanizado facilita este trabajo y mejora el rendimiento de la producción la calidad de la misma. Dándole condiciones óptimas de salud y seguridad al operario, mejorando su calidad de vida.

Este proyecto se desarrolla pensando en la automatización de los procesos industriales, ya que los automatismos mejoran notablemente los trabajos en serie y no solo reduce costos para la empresa, si no también ahorro de tiempo en la fabricación de las diferentes piezas.

Al tecnificar un proceso manual el cual implica riesgos para el trabajador. Hace que la realización del trabajo sea óptima, en la actualidad donde hay un mercado tan competitivo, este sería una gran ventaja para aumentar las fortalezas frente a la competencia, siendo la automatización el medio eficaz y moderno para lograrlo.

## **1. PROBLEMA**

El torno es una maquina para hacer formas cilíndricas y la fresadora básicamente es para taladrar, estos dos procesos se dan por separado, lo que ocasiona pérdida de tiempo al iniciar el trabajo en una máquina y luego cambiar a otra. Lo ideal fuese que una sola maquina se encargara de ambos trabajos. Por tal motivo surgen los centros mecanizados; los cuales se encargan de unificar estos dos procesos.

#### **1.1 FORMULACIÓN DEL PROBLEMA**

Al investigar esta problemática se encontró que todas las máquinas de este tipo son importadas y costosas. Además, éstas en muchas ocasiones no se adaptan a las necesidades del cliente y mucho menos del operario. Por esta razón se le deben realizar modificaciones, lo que afecta la vida útil de la máquina. También se pudo observar que para pequeños talleres no son muy accesibles debido a sus altos costos. ¿Se podrá construir un centro mecanizado que se adapté a las necesidades de pequeños talleres?

# **2. JUSTIFICACIÓN**

Los talleres de metal mecánica manejan procedimientos muy manuales por tal motivo, muchas labores no pueden ser realizadas con rapidez y calidad para así ofrecer buenos precios, como lo exige el mercado hoy en día. Por el intento de competir bajo estas condiciones se genera desgaste físico para todo el personal de una empresa, desde el gerente que lucha constantemente para que la producción sea entregada justo a tiempo, que el trabajo sea realizado con calidad, evitar gastos innecesarios para obtener buenos rendimientos, como también para el operario que se somete a grandes esfuerzos, largas jornadas laborales y con el agravante del riesgo de accidente por el agotamiento físico, lo cual dificulta la tarea y hace que poco a poco la empresa vaya saliendo del mercado.

Los centros mecanizados son una buena opción para aquellas empresas que deseen ser competitivas, pero los costos para que una empresa automatice sus procesos son altos y estos costos no los pueden asumir. Y las empresas que si tienen para invertir, ven como estas máquinas no satisfacen completamente sus necesidades, aparte de esto no tienen un soporte técnico para alguna modificación debido a lo cambiante del mercado.

Con el centro mecanizado no solo se agiliza el trabajo, también se obtienen beneficios como por ejemplo: al ser fabricado en Colombia el costo disminuye y da al empresario la facilidad de comunicar sus necesidades, además de obtener asesoramiento en caso de alguna modificación de la máquina para una nueva necesidad, también es importante el hecho de que la función del torneado y el fresado es algo de mucha precisión, la cual se va perdiendo con los años en los operarios, porque el trabajo continuo y el esfuerzo de la visión van deteriorando la calidad de vida de éste, generando mayor número de incapacidades y por ende costos para la empresa.

# **3. OBJETIVOS**

#### **3.1 OBJETIVO GENERAL**

Construir el prototipo de un centro mecanizado que sirva para cilindrar y taladrar piezas, controlada desde un computador vía USB.

#### **3.2 OBJETIVOS ESPECÍFICOS**

- Desarrollar un software con su correspondiente interfaz gráfica, lo que hará sencillo ejercer control sobre la máquina desde una computadora.
- Instalar adecuadamente 3 motores paso a paso a una estructura de aluminio, de tal manera que estos se puedan mover en sus ejes correspondiente (X, Y, Z).
- Elaborar los esquemas de las tarjetas electrónicas. En las cuales estarán ubicados todos los elementos que permitirán la interacción entre el equipo y el prototipo.

# **4. MARCO TEORICO**

Este prototipo de centro mecanizado, es una maquina provista de tres motores paso a paso de 12 voltios DC y un motor DC a 24V a 4 Amperios, por tal motivo es en estos, motores en los cuales se va a ejercer el control por medio de un microcontrolador que a su vez será controlado desde la computadora mediante un cable de conexión USB de tipo HID y así completar con la automatización de esta máquina

Un motor paso a paso es un motor que en su interior tiene varias bobinas alrededor de unos imanes y que a mayor numero de bobinas mayor el numero de pasos a dar antes de dar un giro de 360 grados, por esta razón se da la precisión de estos motores, los motores del proyecto tendrán entre cada paso 7.5 grados y requerirá de 48 pasos para dar el giro completo, cada paso se da cuando se va energizando cada bobina. Hay dos tipos de motor paso a paso estos son: los unipolares y los bipolares.

Los bipolares: generalmente tienen cuatro cables de salida y requieren de cambio de dirección en el flujo de la corriente para su funcionamiento.

Los unipolares: suelen tener de cinco a seis cables de los cuales uno o dos como en este caso son comunes, los otros van uno a cada bobina. Cada vez que se polariza una bobina el motor da un paso. Estos motores no requieren de cambios en la dirección de corriente.

Fuente: *Todo Robot* [en línea]. Tutorial sobre Motores Paso a Paso (Stepper motors). [Consulta 30 de agosto de 2013]. Disponible en: <http://www.todorobot.com.ar/informacion/tutorial%20stepper/stepper-tutorial.htm>

El microcontrolador (Pic) es un elemento de gran importancia en la automatización, el cual puede desempeñar las funciones de un PLC a menor escala. Gracias al microcontrolador que se usará, se podrá lograr el control de los dispositivos mecánicos y electrónicos del proyecto, el Pic a usar es un encapsulado de 40 pines por los cuales recibe y emite señales.

El husillo es el elemento en el torno que se encargará de mantener unido al motor, y hacer girar los elementos a tornear, para el prototipo se utilizará un mandril de fresadora que se unió al motor DC de 24 voltios por medio de un eje de metal, para reducir la fricción se instalaron unas balineras de precisión.

Para lograr el movimiento en lo ejes X, Y y Z se instalarán tornillos que unidos a los motores paso a paso darán movimiento al porta buril en el eje X y Y también se añadirán para el proceso de fresado, para que la plataforma que sostiene al mototool se mueva en el eje Z.

#### **4.1 TORNO**

Se denomina torno a un conjunto de máquinas herramientas que permiten mecanizar piezas de forma geométrica de revolución. Estas máquinas-herramienta operan haciendo girar la pieza a mecanizar (sujeta en el cabezal y fijada a un puntero que le da estabilidad a la pieza) mientras una o varias herramientas de corte son empujadas en un movimiento regulado de avance contra la superficie de la pieza, cortando la viruta de acuerdo con las condiciones tecnológicas de mecanizado adecuadas.

Desde el inicio de la Revolución industrial, el torno se ha convertido en una máquina básica en el proceso industrial de mecanizado.

El torno es una máquina que trabaja en el plano porque solo tiene dos ejes de trabajo, normalmente denominados X y Y. La herramienta de corte va montada sobre un carro que se desplaza sobre unas guías o rieles paralelos al eje de giro de la pieza que se tornea, llamado eje X; sobre este carro hay otro que se mueve según el eje Y, en dirección radial a la pieza que se tornea, Cuando el carro principal desplaza la herramienta a lo largo del eje de rotación, produce el cilindrado de la pieza, y cuando el carro transversal se desplaza de forma perpendicular al eje de simetría de la pieza se realiza la operación denominada refrentado.

Fuente: *Scribd [*en línea]. Trabajo Práctico - Versión 13.docx. [Consulta: 10 de septiembre de 2013]. Disponible en: [http://es.scribd.com/doc/216052299/Trabajo-](http://es.scribd.com/doc/216052299/Trabajo-Practico-Version-13-docx)[Practico-Version-13-docx](http://es.scribd.com/doc/216052299/Trabajo-Practico-Version-13-docx)

#### **4.2 FRESADORA**

Una fresadora es una máquina herramienta utilizada para realizar mecanizados por arranque de viruta mediante el movimiento de una herramienta rotativa de varios filos de corte denominada fresa.En las fresadoras tradicionales, la pieza se desplaza acercando las zonas a mecanizar a la herramienta, pero en este prototipo la fresadora tendrá libertad de movimiento ya que se mueve en el eje Z y la vacada se mueve en el eje X y Y.

#### **4.3 MOTOR DC**

Los motores eléctricos son máquinas eléctricas rotatorias que transforman la energía eléctrica en energía mecánica. Debido a sus múltiples ventajas, entre las que cabe citar su economía, limpieza, comodidad y seguridad de funcionamiento,

el motor eléctrico ha reemplazado en gran parte a otras fuentes de energía, tanto en la industria como en el transporte, las minas, el comercio o el hogar.

Los motores eléctricos satisfacen una amplia gama de necesidades de servicio, desde arrancar, acelerar, mover, o frenar, hasta sostener y detener una carga. Estos motores se fabrican en potencias que varían desde una pequeña fracción de caballo hasta varios miles, y con una amplia variedad de velocidades, que pueden ser fijas, ajustables o variables.

Un motor eléctrico contiene un número mucho más pequeño de piezas mecánicas que un motor de combustión interna o uno de una máquina de vapor, por lo que es menos propenso a los fallos. Los motores eléctricos son los más ágiles de todos en lo que respecta a variación de potencia y pueden pasar instantáneamente desde la posición de reposo a la de funcionamiento al máximo. Su tamaño es más reducido y pueden desarrollarse sistemas para manejar las ruedas desde un único motor, como en los automóviles.

La conversión de energía en un motor eléctrico se debe a la interacción entre una corriente eléctrica y un campo magnético. Un campo magnético, que se forma entre los dos polos opuestos de un imán, es una región donde se ejerce una fuerza sobre determinados metales o sobre otros campos magnéticos. Un motor eléctrico aprovecha este tipo de fuerza para hacer girar un eje, transformándose así la energía eléctrica en movimiento mecánico.

Los dos componentes básicos de todo motor eléctrico son el rotor y el estator. El rotor es una pieza giratoria, un electroimán móvil, con varios salientes laterales, que llevan cada uno a su alrededor un bobinado por el que pasa la corriente eléctrica. El estator, situado alrededor del rotor, es un electroimán fijo, cubierto con un aislante. Al igual que el rotor, dispone de una serie de salientes con bobinados eléctricos por los que circula la corriente.

Cuando se introduce una espira de hilo de cobre en un campo magnético y se conecta a una batería, la corriente pasa en un sentido por uno de sus lados y en sentido contrario por el lado opuesto. Así, sobre los dos lados de la espira se ejerce una fuerza, en uno de ellos hacia arriba y en el otro hacia abajo. Sí la espira de hilo va montada sobre el eje metálico, empieza a dar vueltas hasta alcanzar la posición vertical. Entonces, en esta posición, cada uno de los hilos se encuentra situado en el medio entre los dos polos, y la espira queda retenida.

Para que la espira siga girando después de alcanzar la posición vertical, es necesario invertir el sentido de circulación de la corriente. Para conseguirlo, se emplea un conmutador o colector, que en el motor eléctrico más simple, el motor

de corriente continua, está formado por dos chapas de metal con forma de media luna, que se sitúan sin tocarse, como las dos mitades de un anillo, y que se denominan delgas. Los dos extremos de la espira se conectan a las dos medias lunas. Dos conexiones fijas, unidas al bastidor del motor y llamadas escobillas, hacen contacto con cada una de las delgas del colector, de forma que, al girar la armadura, las escobillas contactan primero con una delga y después con la otra.

Cuando la corriente eléctrica pasa por el circuito, la armadura empieza a girar y la rotación dura hasta que la espira alcanza la posición vertical. Al girar las delgas del colector con la espira, cada media vuelta se invierte el sentido de circulación de la corriente eléctrica. Esto quiere decir que la parte de la espira que hasta ese momento recibía la fuerza hacia arriba, ahora la recibe hacia abajo, y la otra parte al contrario. De esta manera la espira realiza otra media vuelta y el proceso se repite mientras gira la armadura.

El esquema descrito corresponde a un motor de corriente continua, el más simple dentro de los motores eléctricos, pero que reúne los principios fundamentales de este tipo de motores.

Fuente: *Planeta Sedra [en línea].* Principios del funcionamiento del motor eléctrico. [Consulta: 15 de septiembre de 2013]. Disponible en: [http://www.portalplanetasedna.com.ar/motor\\_electrico.htm](http://www.portalplanetasedna.com.ar/motor_electrico.htm)

#### **4.4 MOTOR PASO A PASO**

Los motores paso a paso son ideales para la construcción de mecanismos en donde se requieren movimientos muy precisos.

La característica principal de estos motores es el hecho de poder moverlos un paso a la vez por cada pulso que se le aplique. Este paso puede variar desde 90° hasta pequeños movimientos de tan solo 1.8°, es decir, que se necesitarán 4 pasos en el primer caso (90°) y 200 para el segundo caso (1.8°), para completar un giro completo de 360°.

Estos motores poseen la habilidad de poder quedar enclavados en una posición o bien totalmente libres. Si una o más de sus bobinas están energizadas, el motor estará enclavado en la posición correspondiente y por el contrario quedará completamente libre si no circula corriente por ninguna de sus bobinas.

**4.4.1 Principio De Funcionamiento.** Básicamente estos motores están constituidos normalmente por un rotor sobre el cual van aplicados distintos imanes permanentes y por un cierto número de bobinas excitadoras bobinadas en su estator.

Las bobinas son parte del estator y el rotor es un imán permanente. Toda la conmutación (o excitación de las bobinas) deber ser externamente manejada por un controlador.

Existen dos tipos de motores paso a paso de imán permanente

Figura 1. Motor paso a paso bipolar Figura 2. Motor paso a paso unipolar

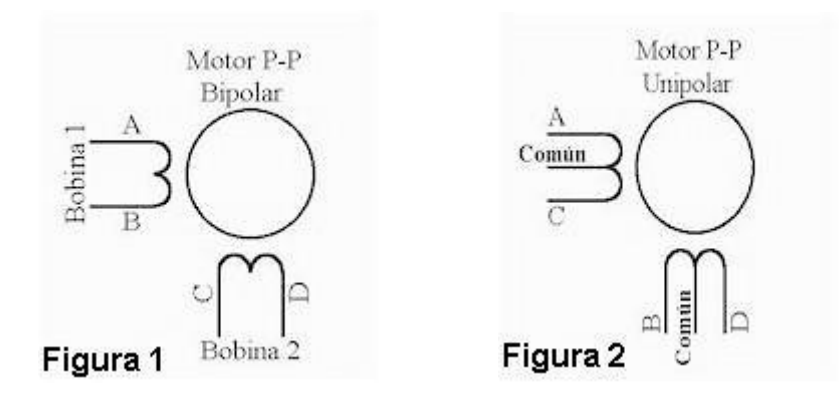

Fuente: *Todo Robot* [en línea]. Tutorial sobre Motores Paso a Paso (Stepper motors). [Consulta 30 de agosto de 2013]. Disponible en: <http://www.todorobot.com.ar/informacion/tutorial%20stepper/stepper-tutorial.htm>

**4.4.2 Bipolar.** Estos tienen generalmente cuatro cables de salida. Necesitan ciertos trucos para ser controlados, debido a que requieren del cambio de dirección del flujo de corriente a través de las bobinas en la secuencia apropiada para realizar un movimiento. Por lo general se utiliza un puente H para el control de este tipo de motor, se requiere un puente H por cada bobina del motor, es decir que para controlar un motor paso a paso de cuatro cables (dos bobinas) sería necesario dos puente H.

**4.4.3 Unipolar.** Estos motores suelen tener 6 o 5 cables de salida, dependiendo de su conexionado interno, este tipo se caracteriza por ser más simple de controlar, podemos apreciar un ejemplo de conexionado para controlar un motor paso a paso unipolar mediante el uso de un ULN2803, el cual es una array de 8 transistores tipo Darlington capaces de manejar cargas de hasta 500mA. Las entradas de activación (Activa A, B, C y D) pueden ser directamente activadas por un micro controlador.

Figura 3. Conexión para controlar un motor paso a paso mediante un ULN2803

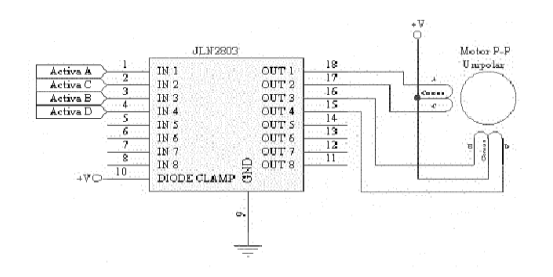

Fuente: *Todo Robot* [en línea]. Tutorial sobre Motores Paso a Paso (Stepper motors). [Consulta 30 de agosto de 2013]. Disponible en: <http://www.todorobot.com.ar/informacion/tutorial%20stepper/stepper-tutorial.htm>

**4.4.4 Secuencia Para Manejar Motores Paso A Paso Bipolares.** Como se dijo anteriormente, estos motores necesitan la inversión de la corriente que circula en sus bobinas en una secuencia determinada. Cada inversión de la polaridad provoca el movimiento del eje en un paso, cuyo sentido de giro está determinado por la secuencia seguida.

A continuación se puede ver la tabla con la secuencia necesaria para controlar motores paso a paso del tipo Bipolares:

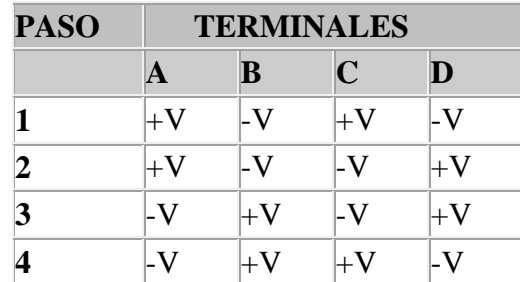

Tabla 1. Secuencia para manejar motores paso a paso bipolares.

Fuente: *Todo Robot* [en línea]. Tutorial sobre Motores Paso a Paso (Stepper motors). [Consulta 30 de agosto de 2013]. Disponible en: <http://www.todorobot.com.ar/informacion/tutorial%20stepper/stepper-tutorial.htm>

#### **4.5 MICROCONTROLADOR 18F4550**

Los PIC son una familia de microcontroladores tipo RISC fabricados por Microchip Technology Inc. y derivados del PIC1650, originalmente desarrollado por la división de microelectrónica de General Instrument.

El nombre actual no es un acrónimo. En realidad, el nombre completo es **PICmicro**, aunque generalmente se utiliza como **P**eripheral **I**nterface **C**ontroller (controlador de interfaz periférico).

El PIC original se diseñó para ser usado con la nueva CPU de **16 bits** CP16000. Siendo en general una buena CPU, ésta tenía malas prestaciones de E/S, y el PIC de 8 bits se desarrolló en 1975 para mejorar el rendimiento del sistema quitando peso de E/S a la CPU. El PIC utilizaba micro código simple almacenado en ROM para realizar estas tareas; y aunque el término no se usaba por aquel entonces, se trata de un diseño RISC que ejecuta una instrucción cada 4 ciclos del oscilador.

En 1985 la división de microelectrónica de General Instrument se separa como compañía independiente que es incorporada como filial (el 14 de diciembre de 1987 cambia el nombre a Microchip Technology y en 1989 es adquirida por un grupo de inversores) y el nuevo propietario canceló casi todos los desarrollos, que para esas fechas la mayoría estaban obsoletos. El PIC, sin embargo, se mejoró con EPROM para conseguir un controlador de canal programable. Hoy en día multitud de PICs vienen con varios periféricos incluidos (módulos de comunicación serie, UARTs, núcleos de control de motores, etc.) y con memoria de programa desde 512 a 32.000 palabras (una *palabra* corresponde a una instrucción en lenguaje ensamblador, y puede ser 12, 14 o 16 bits, dependiendo de la familia específica de PICmicro).

Samuel José Torres Casarrubia [en línea]. Manual 18F2450 y 18F1550. [Consulta: 17 de septiembre de 2013]. Disponible en: http://es.scribd.com/doc/137532038/Manual-18F2455-y-18F2550

**4.5.1 Características.** Los PICs actuales vienen con una amplia gama de mejoras hardware incorporados:

- Núcleos de CPU de 8/16 bits con Arquitectura Harvard modificada
- Memoria Flash y ROM disponible desde 256 bytes a 256 kilobytes
- Puertos de E/S (típicamente 0 a 5,5 voltios)
- Temporizadores de 8/16 bits
- Tecnología Nanowatt para modos de control de energía
- Periféricos serie síncronos y asíncronos: USART,AUSART , EUSART
- Conversores analógico/digital de 8-10-12 bits
- Comparadores de tensión
- Módulos de captura y comparación PWM
- Controladores LCD
- Periférico MSSP para comunicacionesI2C, SPI, y I2S
- Memoria EEPROM interna con duración de hasta un millón de ciclos de lectura/escritura
- Periféricos de control de motores
- Soporte de interfaz USB
- Soporte de controlador Ethernet
- Soporte de controlador CAN
- Soporte de controlador LIN
- Soporte de controlador Irda

Ibid, p 15.

## **4.5.2 Variaciones Del Pic**

**4.5.2.1 Pics modernos.** Los viejos PICs con memoria PROM o EPROM se están renovando gradualmente por chips con memoria Flash. Así mismo, el juego de instrucciones original de 12 bits del PIC1650 y sus descendientes directos ha sido suplantado por juegos de instrucciones de 14 y 16 bits. Microchip todavía vende versiones PROM y EPROM de la mayoría de los PICs para soporte de aplicaciones antiguas o grandes pedidos.

Se pueden considerar tres grandes gamas de MCUs PIC en la actualidad: Los básicos (Linebase), los de medio rango (Mid Range) y los de alto desempeño (high performance). Los PIC18 son considerados de alto desempeño y tienen entre sus miembros a PICs con módulos de comunicación y protocolos avanzados (USB, Ethernet, Zigbee por ejemplo).

**4.5.2.2 Clones del pic.** Por todos lados surgen compañías que ofrecen versiones del PIC más baratas o mejoradas. La mayoría suelen desaparecer rápidamente. Una de ellas que va perdurando es Ubicom (antiguamente Scenix) que vende clones del PIC que funcionan mucho más rápido que el original. Open Cores tiene un núcleo del PIC16F84 escrito en Verilog.

**4.5.2.3 Pics Wireless.** El microcontrolador rfPIC integra todas las prestaciones del PICmicro de Microchip con la capacidad de comunicación wireless UHF para aplicaciones RF de baja potencia. Estos dispositivos ofrecen un diseño muy comprimido para ajustarse a los cada vez más demandados requerimientos de miniaturización en aparatos electrónicos. Aun así, no parecen tener mucha salida en el mercado.

**4.5.2.4 Pics para procesado de señal (dspics).** Los dsPICs son el penúltimo lanzamiento de Microchip, comenzando a producirlos a gran escala a finales de 2004. Son los primeros PICs con bus de datos inherente de 16 bits. Incorporan todas las posibilidades de los anteriores PICs y añaden varias operaciones de DSP implementadas en hardware, como multiplicación con suma de acumulador (multiply-accumulate, o *MAC*), *barrel shifting*, *bit reversion* o multiplicación 16x16 bits.

**4.5.2.5 Pics de 32 bits (pic32).** Microchip Technology lanzó en noviembre de 2007 los nuevos microcontroladores de 32 bits con una velocidad de procesamiento de 1.5 DMIPS/MHz con capacidad HOST USB. Estos MCUs permiten un procesamiento de información increíble con un núcleo de procesador de tipo M4K.

#### **4.5.2.6 Diagrama de pines**

Figura 4. Diagrama de pines del PIC 18f4550

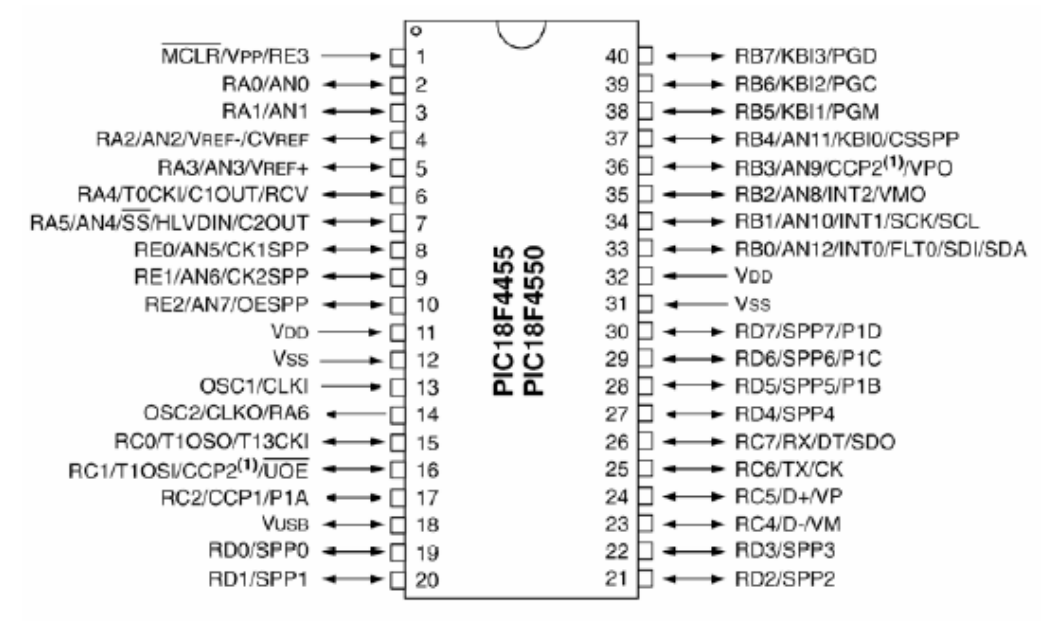

#### Ibid, p 15.

**4.5.3 Configuración del oscilador.** El microcontrolador necesita un reloj estable para proporcionar una fuente de reloj separada.

**4.5.3.1 Control del oscilador.** El oscilador se controla mediante dos registros de configuración y otros dos de control.

En CONFIG1L y CONFIG1H se elige el oscilador y las opciones de los escaladores del USB (prescaler y postcaler).

Los bits de configuración se seleccionan al programarlos y permanecerán hasta que se vuelvan a programar.

El registro OSCCON selecciona el modo activo de reloj.

El registro OSCTUNE se utiliza para recortar frecuencia de la fuente INTRC.

**4.5.3.2 Tipos de osciladores** Hay que programar los bits de configuración FOSC3:FOSC0 para seleccionar un modo de estos:

- **XT:** XTAL/ circuito resonante.
- **XTPLL:** XTAL/ circuito resonante con PLL activo.
- **HS:** XTAL/ circuito resonante muy rápido.
- **HSPLL:** XTAL/ circuito resonante muy rápido con PLL activo.
- **EC:** Reloj externo con Fosc/4 como salida en RA6.
- **ECIO:** Reloj externo con RA6 como E/S.
- **ECPLL:** Reloj externo con Fosc/4 como salida en RA6 y PLL activo.
- **ECPIO:** Reloj externo con RA6 como E/S y PLL activo.

• **INTHS:** Oscilador interno usado como reloj del micro-controlador y HS como reloj del USB.

• **INTXT:** Oscilador interno usado como reloj del micro-controlador y XT como reloj del USB.

• **INTIO:** Oscilador interno usado como reloj del micro-controlador y EC como reloj del USB con RA6 como E/S.

• **INTCKO:** Oscilador interno usado como reloj del micro-controlador y

EC como reloj del USB con Fosc/4 como salida en RA6.

**4.5.3.3 Condensador para osciladores cerámicos.** Valores de los condensadores típicos:

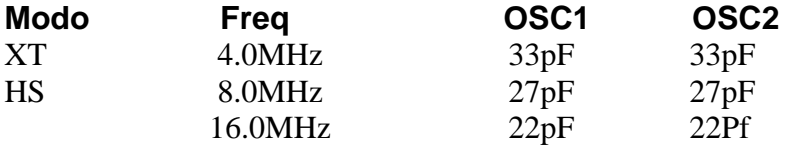

El valor de los condensadores es sólo una guía en el diseño.

Estos condensadores se han probado con los osciladores de la lista abajo en operaciones básicas de inicio. Estos valores no están optimizados.

Se puede necesitar otros condensadores de distinto valor para conseguir una oscilación aceptable en una determinada operación. El usuario tiene que probar la forma de la onda conseguida con una determinada VDD y un rango de temperaturas en la cual trabaje la aplicación.

Osciladores utilizados:

4.0 MHz 8.0 MHz 16.0 MHz.

Ibid, p 15.

**4.5.4 CONFIGURACIÓN DEL OSCILADOR PARA EL USB.** Cuando el PIC18F4550 se utiliza en una conexión por USB, necesitamos un reloj de 6MHz ó 48MHz dependiendo de si usamos alta o baja velocidad. Debemos preverlo al seleccionar la frecuencia y al programar el microcontrolador.

Ibid, p15.

**4.5.5 OPERACIONES CON BAJA VELOCIDAD (USB 1.0).** El reloj del USB cuando funciona a baja velocidad se obtiene del oscilador primario y no del PLL. El oscilador se divide por 4 para obtener los 6MHz en el reloj.

Por esto, el microcontrolador necesita una frecuencia de 24MHz cuando el módulo USB está activo y el controlador del reloj está en uno de los modos primarios del oscilador (XT, HS con o sin PLL).

Estas restricciones no se aplican si el reloj del microcontrolador es uno de los secundarios o del bloque interno.

Ibid, p 15.

**4.5.6 FUNCIONAMIENTO DIFERENTE EL RELOJ DEL USB Y EL DEL MICRO-CONTROLADOR.** El módulo USB puede funcionar de una forma asíncrona con respecto al reloj del microcontrolador y otros periféricos. Esto se puede realizar cuando el USB funciona con el oscilador primario y el micro-controlador con un reloj distinto con menor velocidad. Si necesitamos esto para ejecutar una aplicación entera con un solo reloj, las operaciones "a toda velocidad" proporcionan una gran variedad de frecuencias del microcontrolador.

Ibid., p 15.

#### **4.6 OPTOACOPLADOR**

Son conocidos como optoaisladores o dispositivos de acoplamiento óptico, basan su funcionamiento en el empleo de un haz de radiación luminosa para pasar señales de un circuito a otro sin conexión eléctrica. Estos son muy útiles cuando se utilizan por ejemplo, Microcontroladores PICs y/o PICAXE si queremos proteger

nuestro microcontrolador este dispositivo es una buena opción. En general pueden sustituir los relés ya que tienen una velocidad de conmutación mayor, así como, la ausencia de rebotes.

Figura 5. Circuito típico de un Optoacoplador.

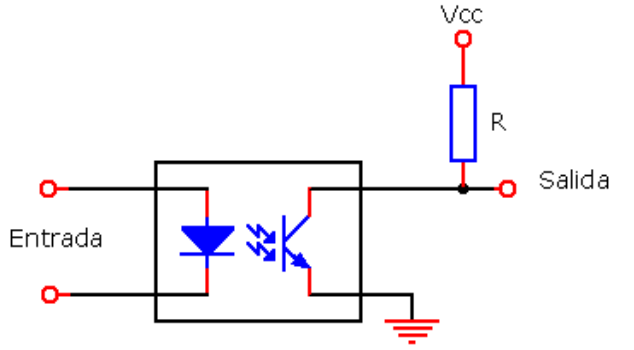

Circuito típico con optoacoplador

Fuente: *Todo microcontroladores* [en línea]. Optoacopladores [Consulta: 19 de octubre de2013]. Disponible en: http://todoenmicrocontroladores.blogspot.com

La gran ventaja de un optoacoplador reside en el aislamiento eléctrico que puede establecerse entre los circuitos de entrada y salida. Fundamentalmente este dispositivo está formado por una fuente emisora de luz, y un foto sensor de silicio, que se adapta a la sensibilidad espectral del emisor luminoso, todos estos elementos se encuentran dentro de un encapsulado que por lo general es del tipo **DIP**.

Figura 6. Apariencia común de un Optoacoplador.

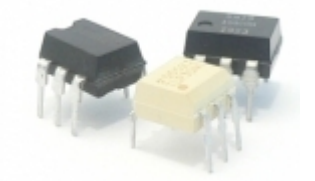

Fuente: *Todo microcontroladores* [en línea]. Optoacopladores [Consulta: 19 de octubre de2013]. Disponible en: http://todoenmicrocontroladores.blogspot.com

# **4.7 SENSOR FINAL DE CARRERA**

Dentro de los componentes electrónicos, se encuentra el final de carrera o sensor de contacto (también conocido como "interruptor de límite") o limit switch, son dispositivos eléctricos, neumáticos o mecánicos situados al final del recorrido de un elemento móvil, como por ejemplo una cinta transportadora, con el objetivo de enviar señales que puedan modificar el estado de un circuito. Internamente

pueden contener interruptores normalmente abiertos (NA o NO en inglés), o normalmente cerrados (NC) o conmutadores dependiendo de la operación que cumplan al ser accionados, de ahí la gran variedad de finales de carrera que existen en mercado.

Generalmente estos sensores están compuestos por dos partes: un cuerpo donde se encuentran los contactos y una cabeza que detecta el movimiento. Su uso es muy diverso, empleándose, en general, en todas las máquinas que tengan un movimiento rectilíneo de ida y vuelta o sigan una trayectoria fija, es decir, aquellas que realicen una *carrera* o recorrido fijo, como por ejemplo ascensores, montacargas, robots, etc.

Los finales de carrera están fabricados en diferentes materiales tales como metal, plástico o fibra de vidrio.

Figura 7. Apariencia típica de un final de carrera.

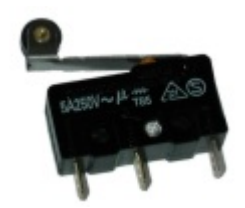

Fuente: *Alberto tecnología 4º eso* [en línea]. Coche choca muros [Consulta:19 de octubre de 2013]. Disponible en: http://albertotecnologia4eso.blogspot.com/2010/03/coche-choca-muros.html

#### **4.8 RELE**

El relé es un interruptor automático electrónico accionado por electricidad y un electroimán, capaz de dar la orden por medio de un circuito para abrir o cerrar internamente el encendido del motor, evitando así un posible daño por efectos de una sobrecarga eléctrica, se activa o desactiva (dependiendo de la conexión) cuando el electroimán (que forma parte del Relé) es energizado (le damos tensión para que funcione), esta operación causa que exista conexión o no, entre dos o más terminales del dispositivo (el Relé), se logra con la atracción o repulsión de un pequeño brazo, llamado armadura, por el electroimán, el cual conecta o desconecta los terminales antes mencionados.

Figura 8. Estructura de relé

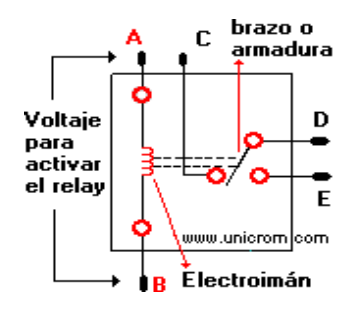

Fuente: *electrónica unicrom* [en línea]. Relé, Relay – Relevador. [Consultado 23 de noviembre de 2013]. Disponible en: http://www.unicrom.com/Tut\_relay.asp

El relé funciona así: si el electroimán está activo jala el brazo (armadura) y conecta los puntos C y D, si el electroimán se desactiva, conecta los puntos D y E.

De esta manera se puede conectar algo, cuando el electroimán está activo, y otra cosa conectada, cuando está inactivo. Es importante saber cual es la [resistencia](http://www.unicrom.com/Tut_resistencia.asp) del bobinado del electroimán (lo que está entre los terminales A y B) que activa el relé y con cuanto [voltaje](http://www.unicrom.com/Tut_voltaje.asp) este se activa. Este voltaje y esta resistencia nos informan que magnitud debe de tener la señal que activará el relé y cuanta corriente se debe suministrar a éste. La [corriente](http://www.unicrom.com/Tut_corrientecontinua.asp) se obtiene con ayuda de la [Ley](http://www.unicrom.com/Tut_leyohm.asp)  [de Ohm:](http://www.unicrom.com/Tut_leyohm.asp)  $I = V / R$ .

Donde:

- I es la corriente necesaria para activar el relé. - V es el voltaje para activar el relé. - R es la resistencia del bobinado del relé.

Las características generales de cualquier relé son: el aislamiento entre los terminales de entrada y de salida, adaptación sencilla a la fuente de control, posibilidad de soportar sobrecargas, tanto en el circuito de entrada como en el de salida, permite el control de un dispositivo a distancia. No se necesita estar junto al dispositivo para hacerlo funcionar, el relé es activado con poca corriente, sin embargo puede activar grandes máquinas que consumen gran cantidad de corriente, con una sola señal de control, puedo controlar varios relés a la vez. Las dos posiciones de trabajo en los bornes de salida de un relé se caracterizan por estar en estado abierto o sea en alta impedancia o en estado cerrado que significa baja impedancia.

Fuente: *electrónica unicrom* [en línea]. Relé, Relay – Relevador. [Consultado 23 de noviembre de 2013]. Disponible en: http://www.unicrom.com/Tut\_relay.asp

#### **4.9 PUERTO USB**

El USB es una comunicación serie de alta velocidad. Ha sustituido en gran medida al famoso puerto serie RS-232, ello se debe en gran medida a que el USB utiliza señales digitales TTL, mientras que el puerto serie utiliza señales digitales entren -12 y +12 voltios, además de la gran diferencia de velocidad de transmisión entre ambos dispositivos.

Existen en el mercado infinidad de conectores USB, entre los que destaca el puerto MiniUSB debido a su alta estandarización en dispositivos portátiles, sin dejar de lado al conector USB "normal" el cual usa nuestros ordenadores personales.

La velocidad de transferencia ha ido aumentando rápidamente a lo largo de estos años. Cabe destacar 3 de estos:

USB 1.0: Baja velocidad (hasta 1.5Mbit/seg.) usado en dispositivos de interfaz humana (HID) como ratones y teclados.

USB 2.0: Alta Velocidad (hasta 480Mbit/seg.) unos 60Mg/seg.

USB 3.0: Giga Velocidad, en fase experimental, (hasta 4.8Gbit/seg.) unos 600 Mg/seg. Los buses son mucho más rápido debido a la incorporación de una fibra óptica al enlace de cobre.

La transmisión del USB se realiza mediante un cable de cobre de par trenzado con una impedancia de unos 90 ohm llamados D+ y D-. Estos pueden dar energía a dispositivos externos, con una tensión de 5V y un máximo consumo de 500mA.

Existe actualmente en el mercado el dispositivo llamado USB OTG (On The Go), permitiendo actuar a un dispositivo como una PDA como servidor del enlace de datos, es por ello que podemos conectar a la PDA otros dispositivos USB como teclados o ratones.

Características generales del USB

- Fácil uso para los usuarios
- Modelo simple para el cableado y los conectores
- Detalles eléctricos aislados del usuario (terminaciones del bus)
- Periféricos auto identificativos
- Flexibilidad
- Amplio rango de tamaño de paquetes, permitiendo variedad de opciones de buffering de dispositivos.

Fuente: *Ecured* [en línea]. Puerto USB. [Consulta: 23 de noviembre de 2013]. Disponible en: <http://www.ecured.cu/index.php/USB>

#### **4.10 INTERFAZ GRÁFICA**

La interfaz gráfica de usuario, conocida también como GUI (del inglés *graphical user interface*) es un programa informático que actúa de interfaz de usuario, utilizando un conjunto de imágenes y objetos gráficos para representar la información y acciones disponibles en la interfaz. Su principal uso, consiste en proporcionar un entorno visual sencillo para permitir la comunicación con el sistema operativo de una máquina o computador.

Habitualmente las acciones se realizan mediante manipulación directa, para facilitar la interacción del usuario con la computadora. Surge como evolución de los intérpretes de comandos que se usaban para operar los primeros sistemas operativos y es pieza fundamental en un entorno gráfico. Como ejemplos de interfaz gráfica de usuario, cabe citar los entornos de escritorio Windows, el X-Windows de GNU/Linux o el de Mac OS X, Aqua.

En el contexto del proceso de interacción persona-ordenador, la interfaz gráfica de usuario es el artefacto tecnológico de un sistema interactivo que posibilita, a través del uso y la representación del lenguaje visual, una interacción amigable con un sistema informático.

Fuente: *Hiper texto* [en línea] La interfaz gráfica [Consulta: 24 de Noviembre de 2013] Disponible en: <http://www.hipertexto.info/documentos/interfaz.htm>

Figura 9: Interfaz gráfica del centro mecanizado

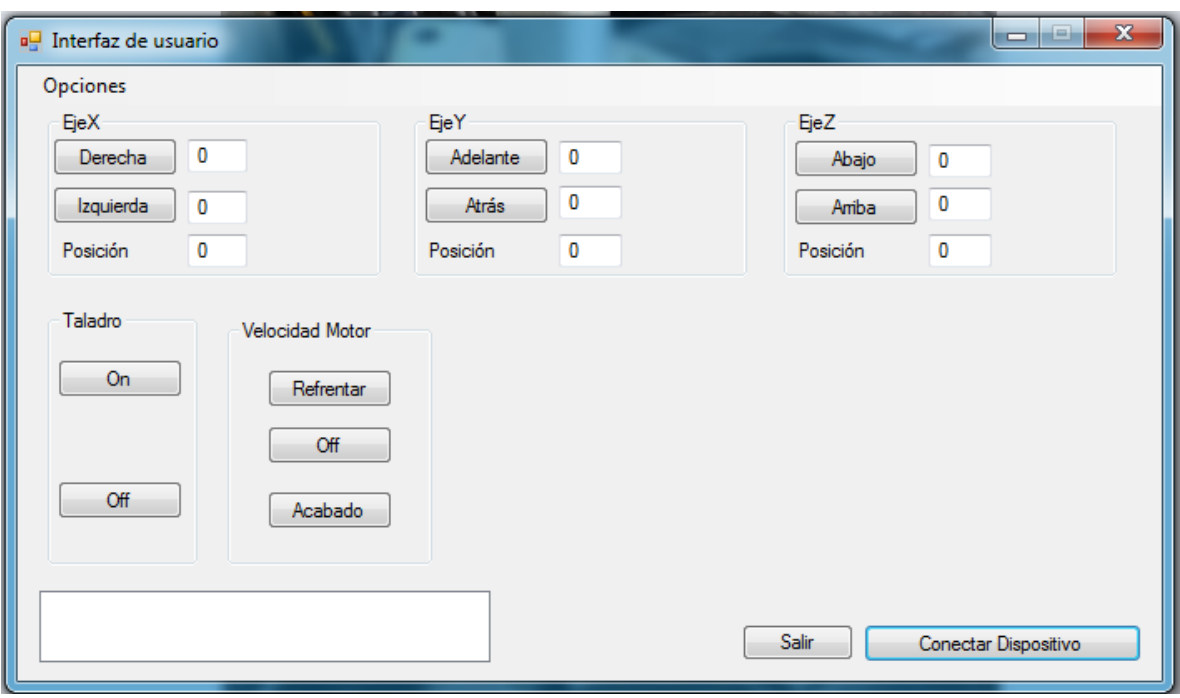

#### **4.11 LENGUAJE C**

C es un lenguaje de programación de propósito general asociado, de modo universal, al sistema operativo UNIX. Sin embargo, la popularidad, eficacia y potencia de C se ha producido porque este lenguaje no está asociado a ningún sistema operativo, ni a ninguna máquina en especial. C se caracteriza por su velocidad de ejecución.

Fuente: *Simplesoft MX [en línea]* El lenguaje C: historia y características. [Consulta: 24 de noviembre de 2013]. Disponible en: [http://simplesoftmx.blogspot.com/2013/10/el-lenguaje-c-historia-y](http://simplesoftmx.blogspot.com/2013/10/el-lenguaje-c-historia-y-caracteristicas.html)[caracteristicas.html](http://simplesoftmx.blogspot.com/2013/10/el-lenguaje-c-historia-y-caracteristicas.html)

# **5. METODOLOGIA**

## **5.1 TIPO DE PROYECTO**

Este proyecto es teórico - práctico, ya que se basa en el funcionamiento de un centro mecanizado industrial, el cual al ser un prototipo no cumple con todas las especificaciones técnicas para uso industrial ya que será adaptado a nuestras necesidades de exactitud en los cortes, longitud y tipo de material a trabajar.

## **5.2 MÉTODO**

Se desarrollará de forma educativa ya que se tomará un sistema existente y se adaptará a nuestras necesidades y expectativas del proyecto con el fin de poner en práctica el conocimiento adquirido en la tecnología eléctrica, automatizando procesos manuales uniendo la electricidad con la mecánica y a su vez la electrónica.

#### **5.3 TECNICAS DE RECOLECCION DE LA INFORMACION**

**5.3.1 Fuentes Primarias:** Entrevista con algunos miembros del sector metal mecánico, ingenieros mecánicos y estudios de campo.

**5.3.2 Fuentes Secundarias:** Se investigo en internet, libros y revistas.

# **6. RESULTADOS DEL PROYECTO.**

Se construyó el prototipo del centro mecanizado el cual consta de una estructura en aluminio, donde están ubicados los tres motores paso a paso, un motor DC, dos mandriles y un buril. (Para ver el proceso de elaboración de este prototipo ver fotografías en anexos).

De igual manera se construyó un circuito electrónico donde está ubicado un PIC 18F4550 el cual permite tener una conexión vía USB con un computador de donde serán enviadas las ordenes a cumplir.

A continuación se describirán el proceso paso a paso de cómo poner en funcionamiento el centro mecanizado:

- 1. Alimentar circuitos: Cable rojo a 12 Vdc, cable blanco a 24 Vdc y cable negro a GND (Ver anexo R).
- 2. Conectar cables del mototool y ventilación a 110 Vac (Ver anexo S).
- 3. Comunicar el dispositivo y el ordenador mediante un cable USB; esperar a que este sea reconocido (Ver anexo T). Nota: Si el prototipo no está en la posición inicial, automáticamente se ubicará y luego será reconocido por el ordenador.
- 4. Abrir la carpeta "**centro mecanizado"**, luego dar clic en el icono de la aplicación (Ver anexo U).
- 5. Dar clic en conectar dispositivo (Ver anexo V).
- 6. Ingreso de datos en sus ejes correspondientes (Ver anexo W)

Estos son los esquemas de las tarjetas del circuito electrónico.

#### **Esquema 1. Tarjeta electrónica que comunica con los motores paso a paso, motor DC y mototool.**

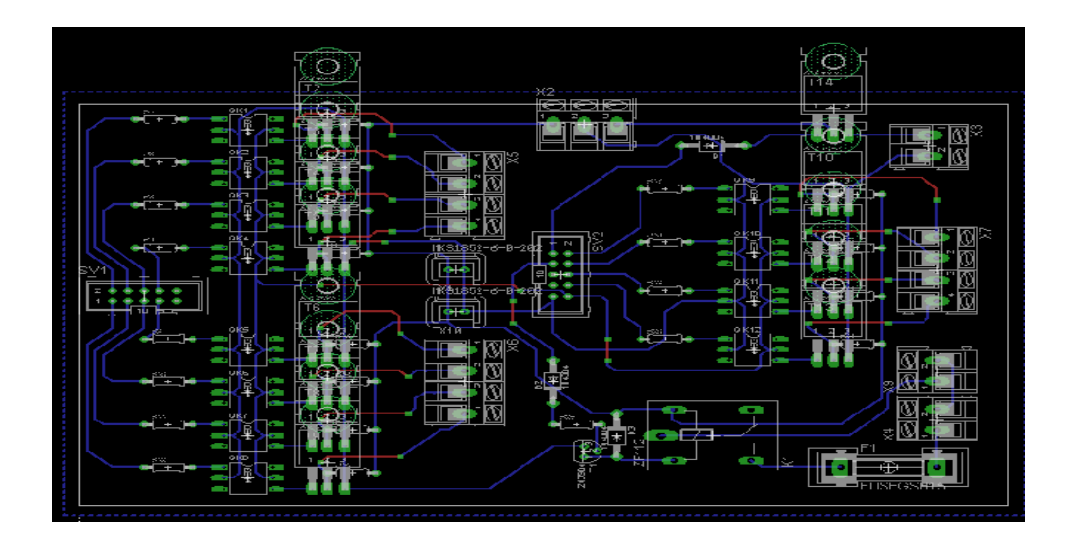

**Esquema 2. Tarjeta electrónica en la cual se encuentra el PIC 18F4550 con entradas y salidas, dos led y la entrada del puerto USB**

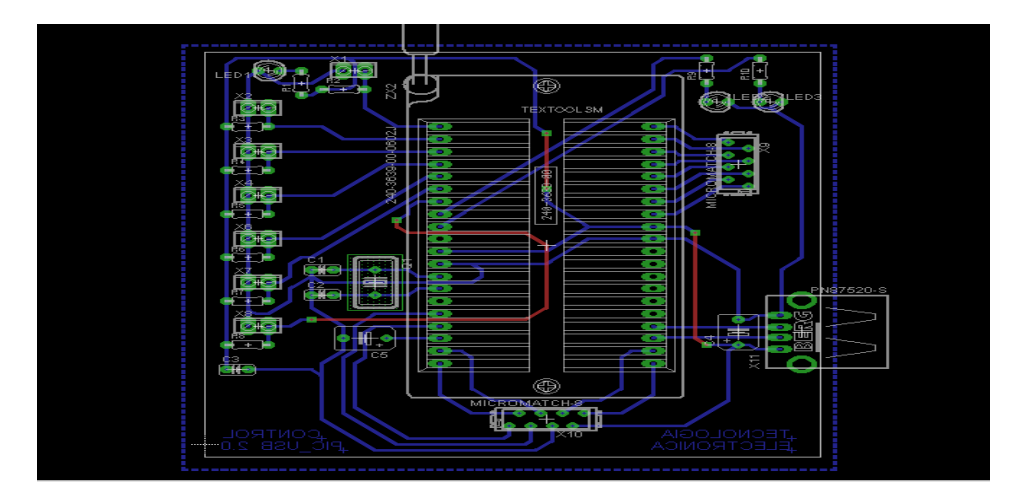

La programación del microcontrolador se hizo mediante lenguaje C, para el cual se leyeron varios artículos donde enseñan la programación en este lenguaje. Además, también se contó con la asesoría de Ever De Jesus Villalba Monsalve tecnólogo en electrónica del Pascual Bravo, quien además, colaboró en la construcción de los circuitos electrónicos.

La parte mecánica se construyó con la ayuda y asesoría de Julián Gutiérrez ingeniero de la Universidad Nacional, el cual indico varios lugares donde se podían conseguir y como usar los materiales posteriormente usados.

## **7. CONCLUSIONES**

Al final de este proyecto se puede concluir que se cumplió con el objetivo, el cual era construir el prototipo de un centro mecanizado controlado desde una computadora mediante un puerto USB.

Se puede afirmar que para la automatización de una empresa o máquina, existen alternativas distintas a las de un PLC; el cual es costoso si se compara con un microcontrolador como el que se ha usado para este prototipo.

Con la implementación de esta máquina, los pequeños talleres de metalmecánica, podrán reducir el tiempo de fabricación de piezas considerablemente, lo cual se traducirá en mejores ingresos. Además de esto, también ayudará con la seguridad y salud de los empleados.

## **8. RECOMENDACIONES**

Al ser un prototipo, esta máquina se le pueden realizar muchos arreglos para mejorar su rendimiento, en un principio, se pude hacer una fuente con diferentes salidas de voltaje, para que alimente todos los elementos de la máquina. Se puede cambiar un poco el diseño en la estructura en aluminio para hacer de ella un CNC (El control numérico o control decimal numérico(CN) es un sistema de [automatización](http://es.wikipedia.org/wiki/Automatizaci%C3%B3n) de [máquinas herramienta](http://es.wikipedia.org/wiki/M%C3%A1quina_herramienta) que son operadas mediante comandos [programados](http://es.wikipedia.org/wiki/Programaci%C3%B3n) en un [medio de almacenamiento\)](http://es.wikipedia.org/wiki/Medio_de_almacenamiento).

También se puede investigar sobre como digitalizar una imagen cualquiera, y con esta máquina plasmarla en algún tipo de material como la madera por ejemplo. Se recomienda, dejar a los encargados de este proyecto que sigan realizando investigaciones y modificaciones en esta máquina; ya que son los que más entienden su funcionamiento y los directamente implicados con esta.

Modificar la base donde se encuentra el motor de 24 Vdc, de tal manera, que la banda se pueda tensionar cuando se estire por desgaste.

Incorporar un sistema de lubricación, para cuando se trabaje con piezas metálicas.

# **BIBLIOGRAFÍA**

*Scribd [*en línea]. Trabajo Práctico - Versión 13.docx. [Consulta: 10 de septiembre de 2013]. Disponible en: [http://es.scribd.com/doc/216052299/Trabajo-Practico-](http://es.scribd.com/doc/216052299/Trabajo-Practico-Version-13-docx)[Version-13-docx](http://es.scribd.com/doc/216052299/Trabajo-Practico-Version-13-docx)

*Planeta Sedra [en línea].* Principios del funcionamiento del motor eléctrico. [Consulta: 15 de septiembre de 2013]. Disponible en: [http://www.portalplanetasedna.com.ar/motor\\_electrico.htm](http://www.portalplanetasedna.com.ar/motor_electrico.htm)

*Todo Robot* [en línea]. Tutorial sobre Motores Paso a Paso (Stepper motors). [Consulta 30 de agosto de 2013]. Disponible en: <http://www.todorobot.com.ar/informacion/tutorial%20stepper/stepper-tutorial.htm>

*Samuel José Torres Casarrubia* [en línea]. Manual 18F2450 y 18F1550. [Consulta: 17 de septiembre de 2013]. Disponible en: http://es.scribd.com/doc/137532038/Manual-18F2455-y-18F2550

*Todo microcontroladores* [en línea]. Optoacopladores [Consulta: 19 de octubre de2013]. Disponible en: http://todoenmicrocontroladores.blogspot.com

*Miguel Ángel MEI* [en línea]. MEI electricidad industrial CEET MIGUEL ANGEL, tipos de final de carrera. [Consulta: 19 de octubre de 2013]. Disponible en: [http://miguelangelmei.blogspot.com/2011\\_06\\_01\\_archive.html](http://miguelangelmei.blogspot.com/2011_06_01_archive.html)

*Electrónica fácil* [en línea].El Relé. [Consulta: 23 de noviembre de 2013]. Disponible en:<http://www.electronicafacil.net/tutoriales/El-rele.php>

*Ecured* [en línea]. Puerto USB. [Consulta: 23 de noviembre de 2013]. Disponible en: <http://www.ecured.cu/index.php/USB>

*Hiper texto* [en línea] La interfaz gráfica [Consulta: 24 de Noviembre de 2013] Disponible en: <http://www.hipertexto.info/documentos/interfaz.htm>

*Simplesoft MX [en línea]* El lenguaje C: historia y características. [Consulta: 24 de noviembre de 2013]. Disponible en: [http://simplesoftmx.blogspot.com/2013/10/el](http://simplesoftmx.blogspot.com/2013/10/el-lenguaje-c-historia-y-caracteristicas.html)[lenguaje-c-historia-y-caracteristicas.html](http://simplesoftmx.blogspot.com/2013/10/el-lenguaje-c-historia-y-caracteristicas.html)

#### **ANEXOS**

**ANEXO A.** Base en aluminio en la cual se ubicará el motor DC y los rodamientos con sus respectivos mandriles.

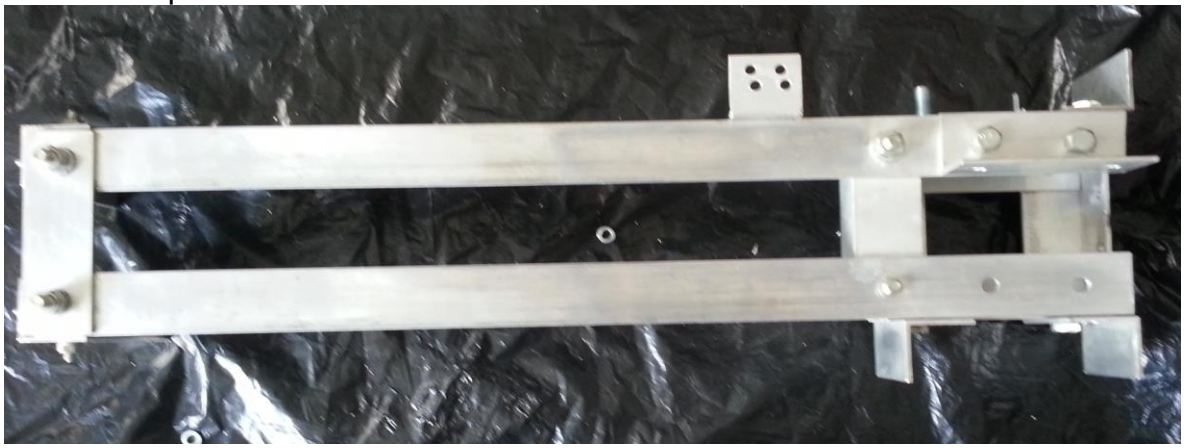

**ANEXO B**. Mandriles, polea y rodamientos sujetados por un eje.

El eje permite transmitir el movimiento que recibe la polea, desde el motor DC, hasta el mandril, por medio del acople que se realiza en los rodamientos.

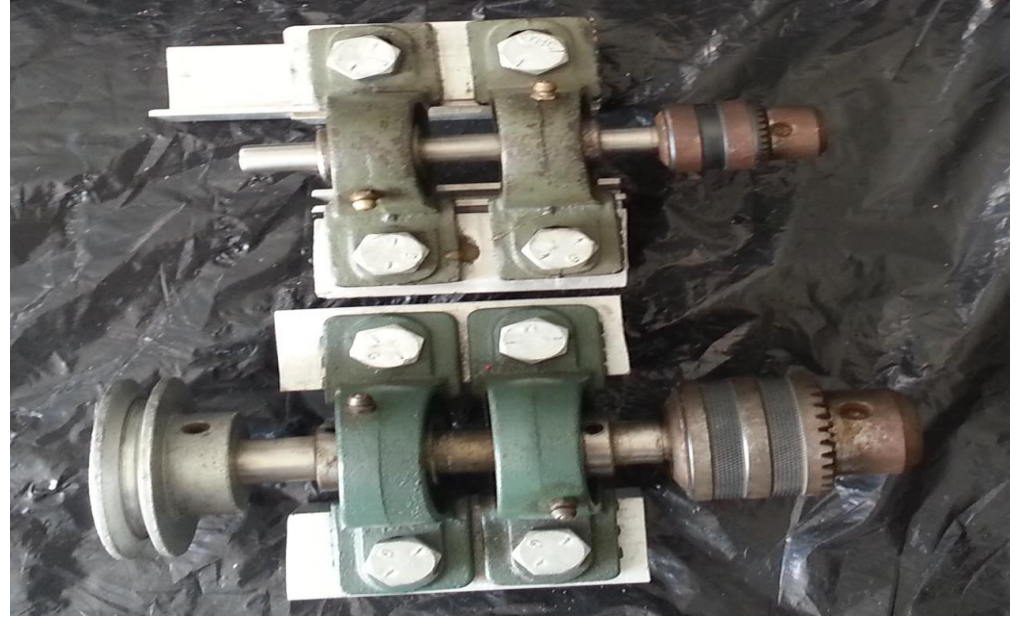

**ANEXO C.** Motor DC. Se encargara de darle movimiento al mandril por medio de un sistema de poleas

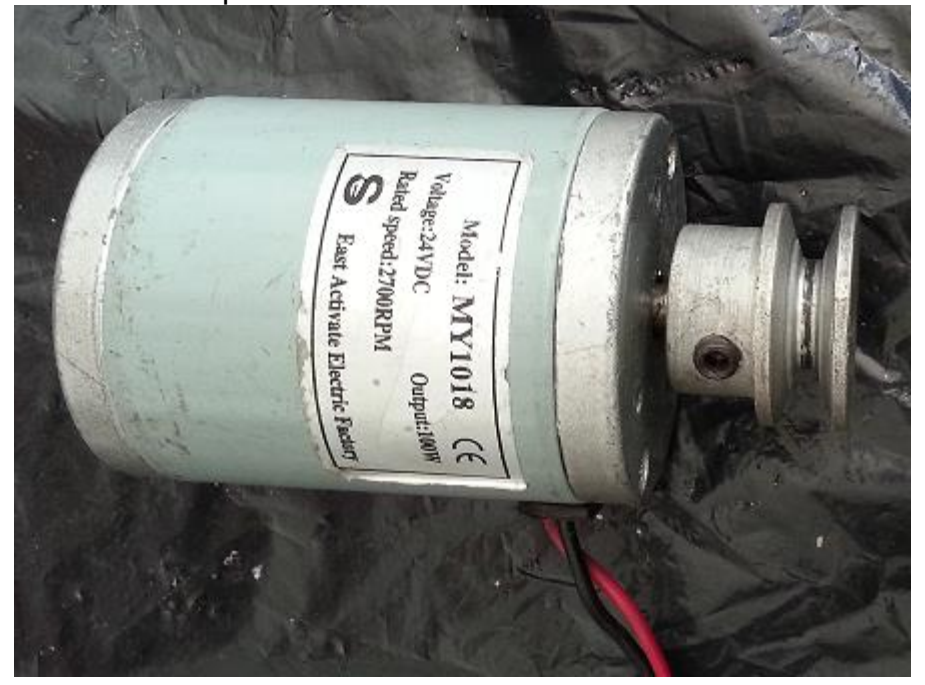

**ANEXO D.** Base en aluminio ya con el motor DC, poleas, rodamientos, mandriles y ejes debidamente ensamblados.

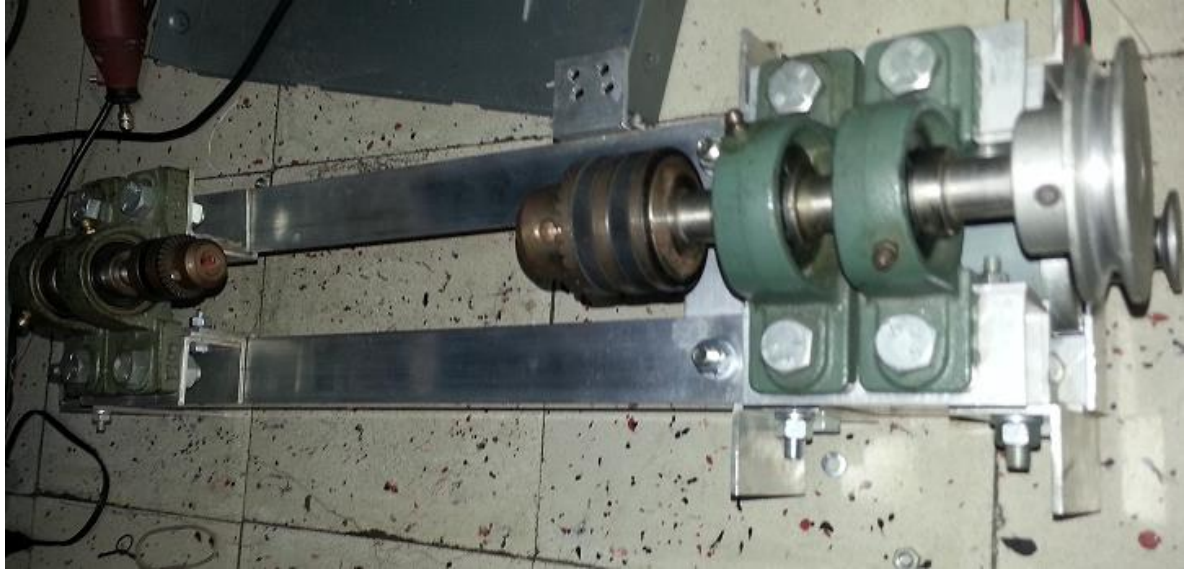

**ANEXO E.** Motor paso a paso con acople para tornillo.

Recordemos que serán 3 de estos y darán movimiento a los tornillos ubicados en los diferentes ejes.

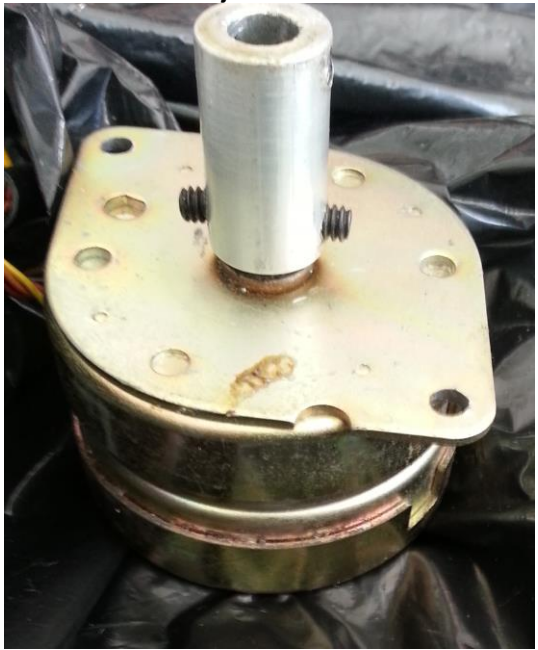

**ANEXO F.** Base con tornillo, tuercas y rodamientos. Permitirá el movimiento del prototipo en el eje Y.

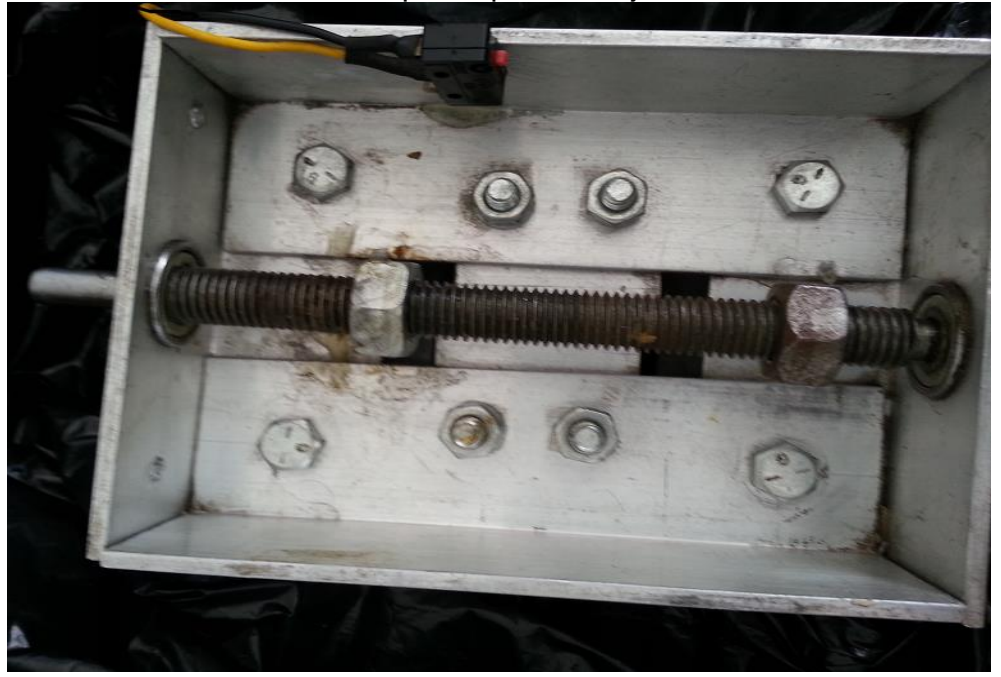

**ANEXO G.** Base del eje X, con el motor paso a paso y el tornillo.

El motor dará movimiento al tornillo; permitiendo que el centro mecanizado pueda desplazarse en el eje X.

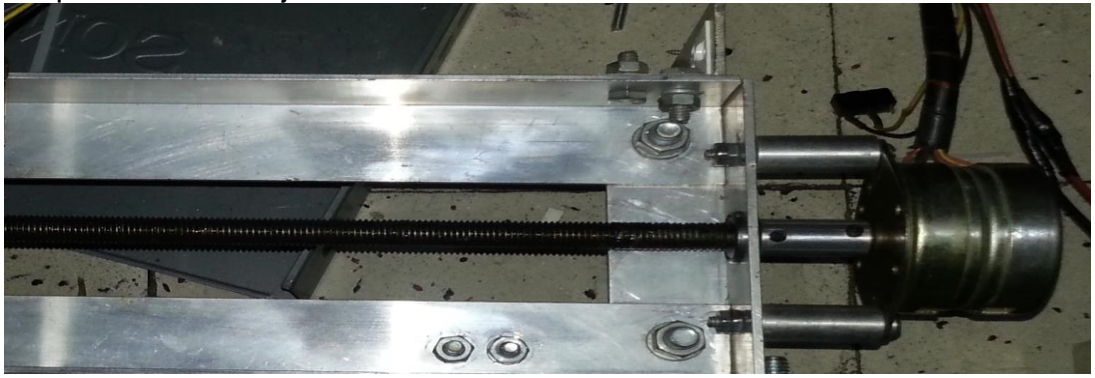

**ANEXO H.** Eje X unido con eje Y. Dará el desplazamiento en los ejes ya mencionados

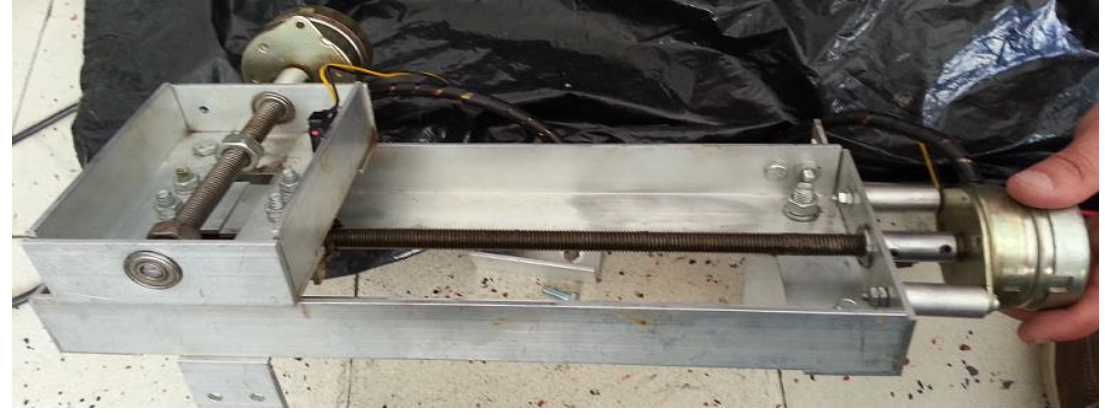

**ANEXO I.** Eje Z. En este irá el mototool y el buril

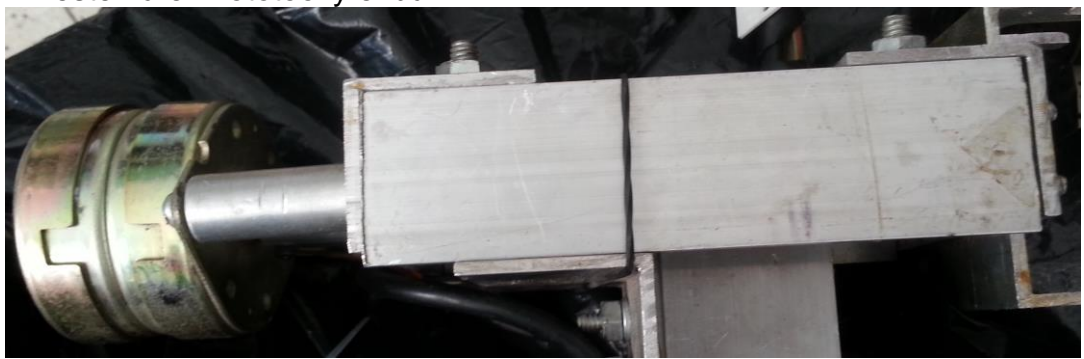

**ANEXO J.** Eje Z con motor paso a paso, buril y base para el mototool. El buril permitirá el corte o marcado de la pieza.

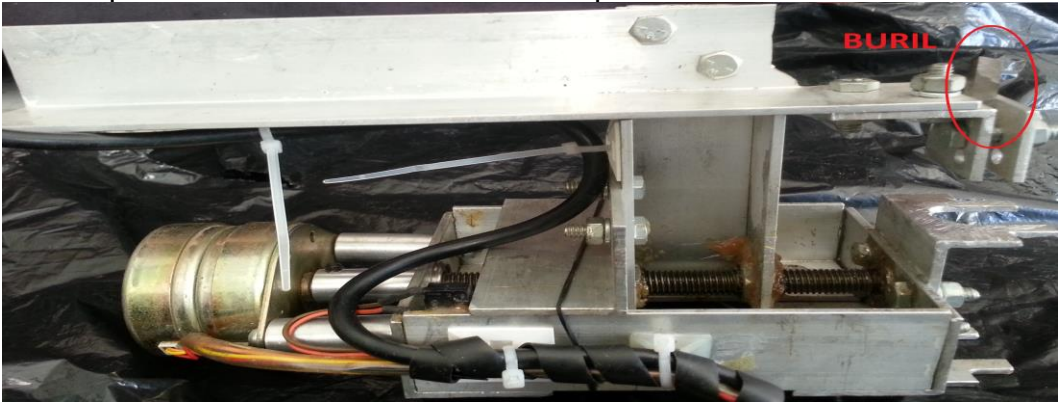

**ANEXO K.** Mototool. Hará las perforaciones de las piezas.

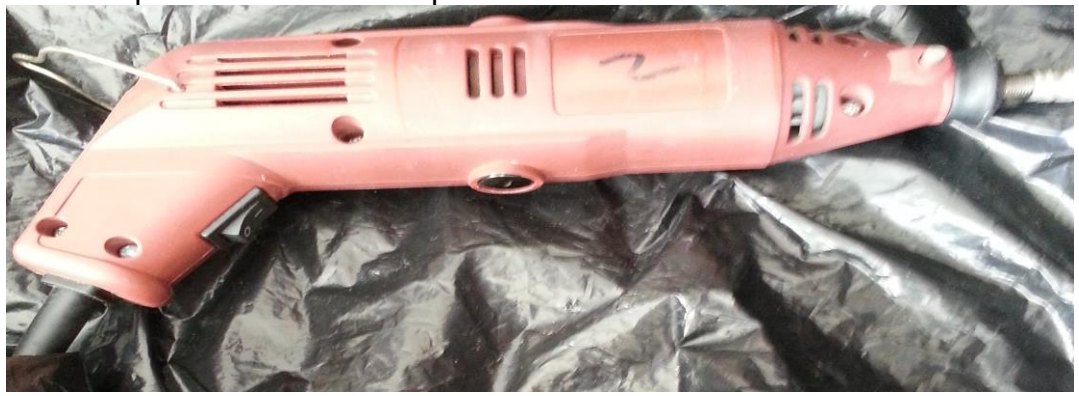

**ANEXO L.** Eje z con el buril, mototool y motor paso a paso ya instalado.

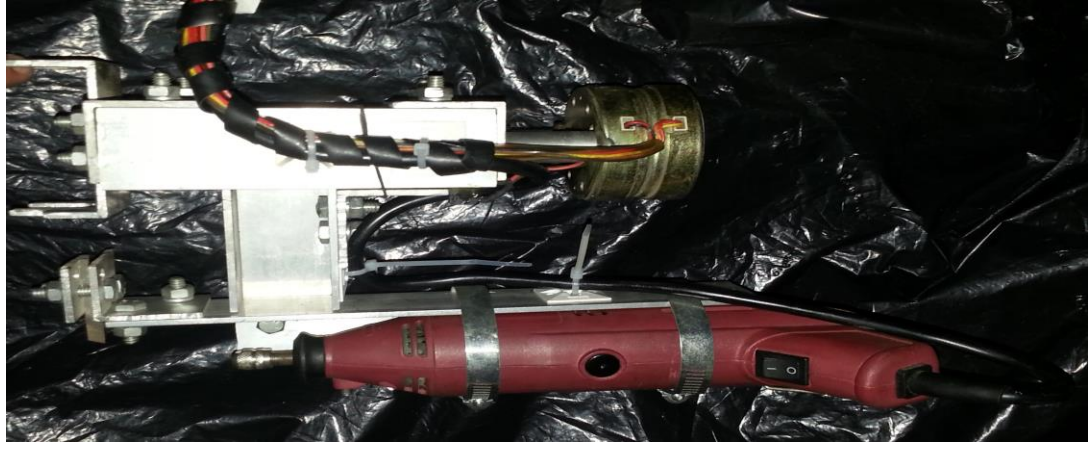

**ANEXO M.** Estructura de los anexos D y H, ya unidos.

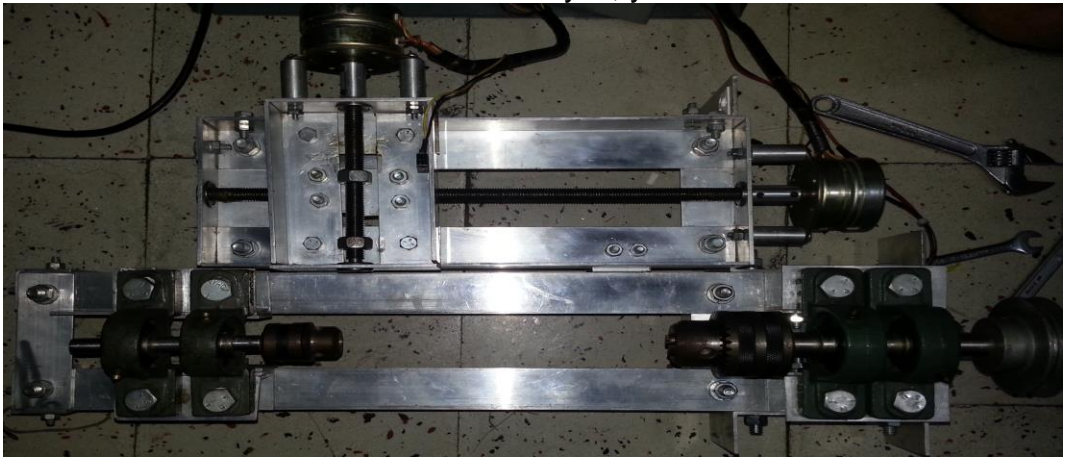

**ANEXO N.** Unión de las partes del prototipo, indicadas en los anexos M y L.

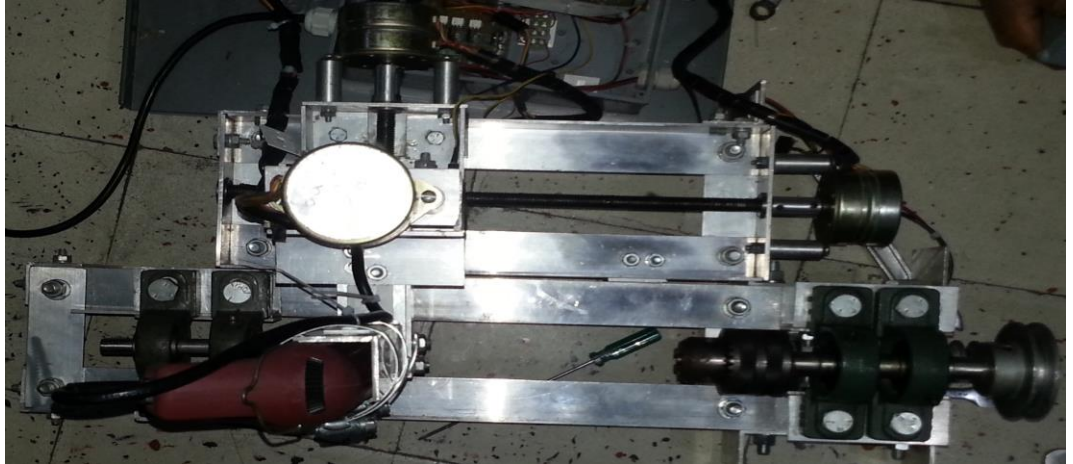

**ANEXO Ñ.** Tarjeta de control.

Es la encargada de comunicar el pc con la máquina.

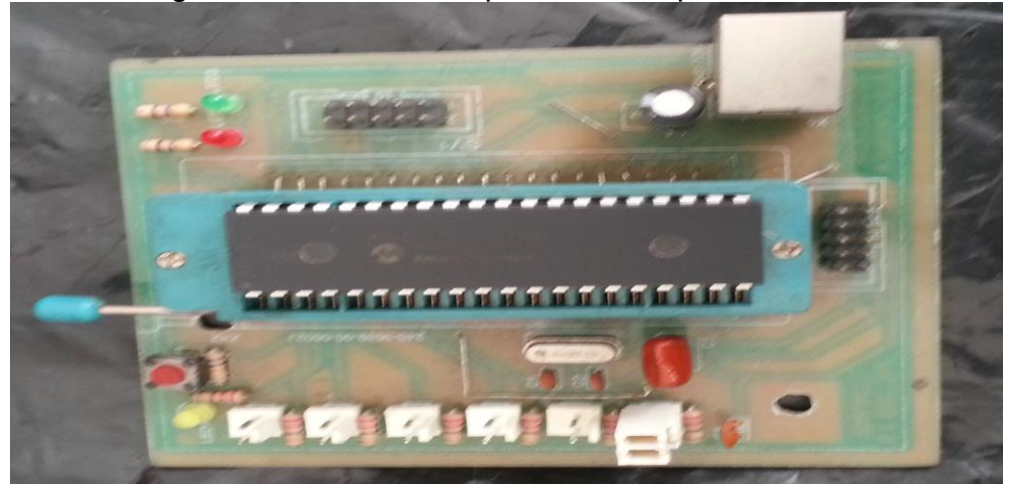

**ANEXO O.** Tarjeta de potencia.

Esta recibe señales de la tarjeta de control y las envía a los motores.

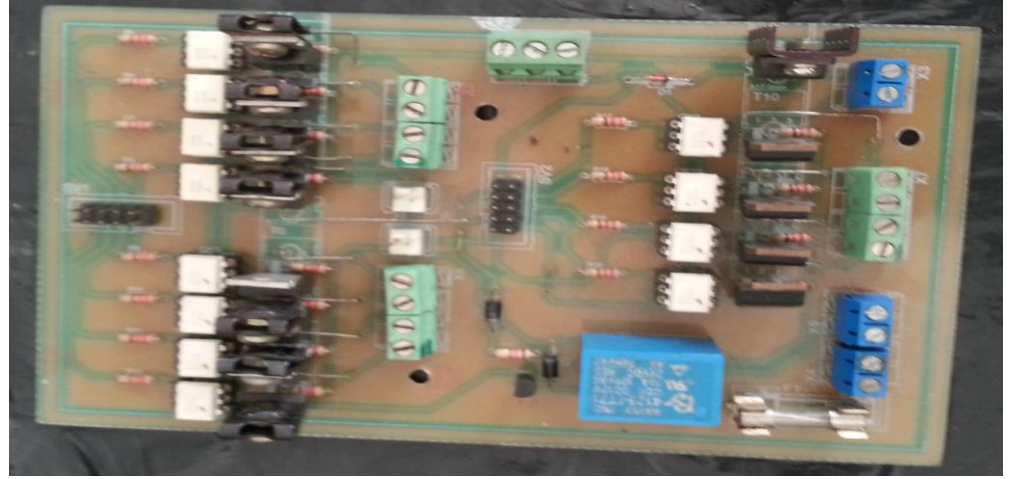

**ANEXO P.** Tarjetas de los anexos Ñ y O. Tarjetas ubicas y comunicadas con el prototipo y el pc.

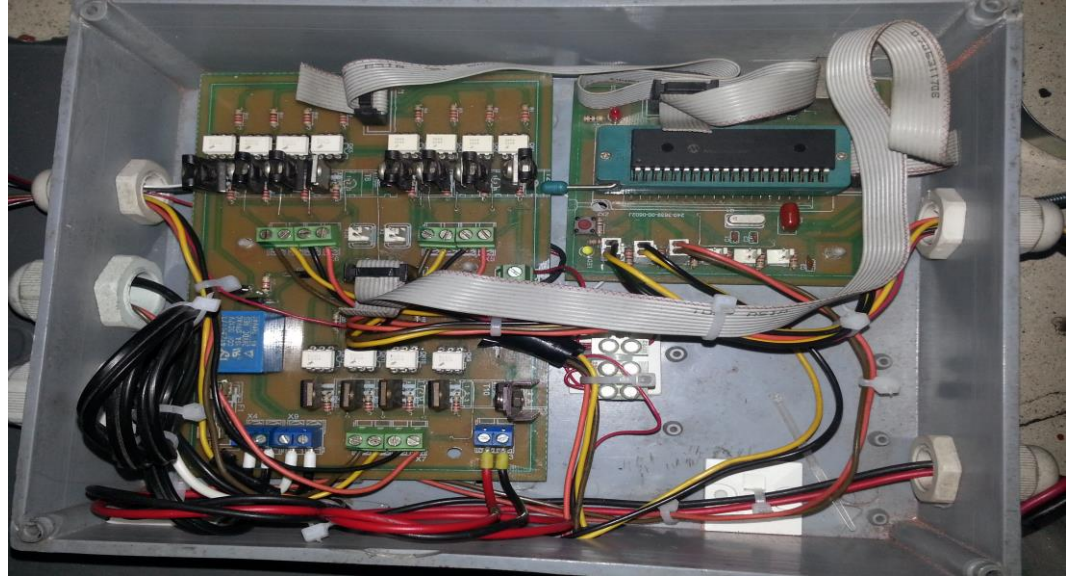

**ANEXO Q .**Prototipo terminado

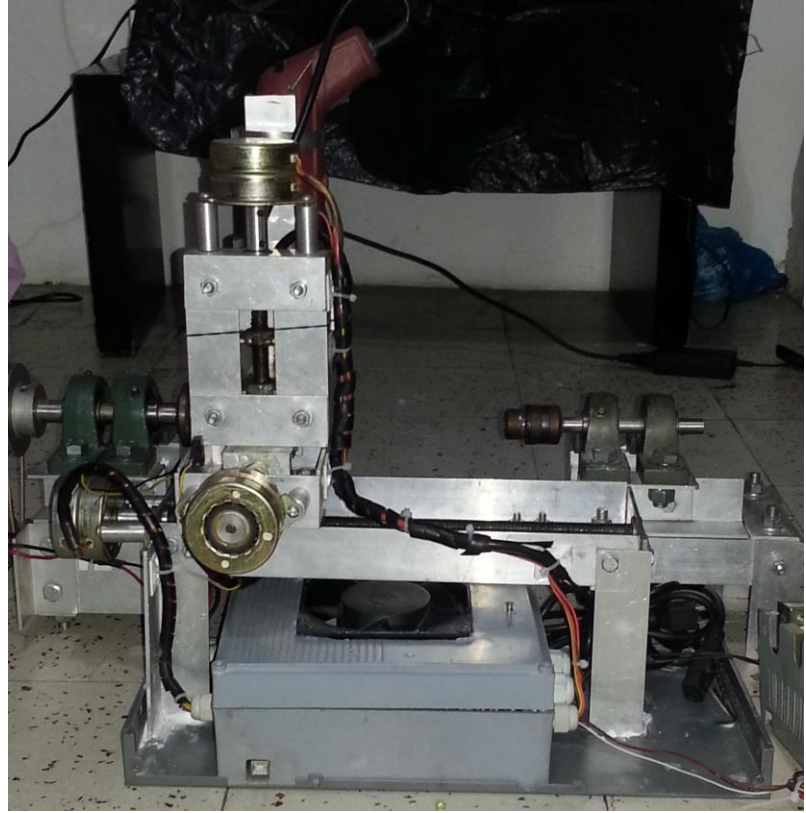

**ANEXO R.** Alimentación del circuito.

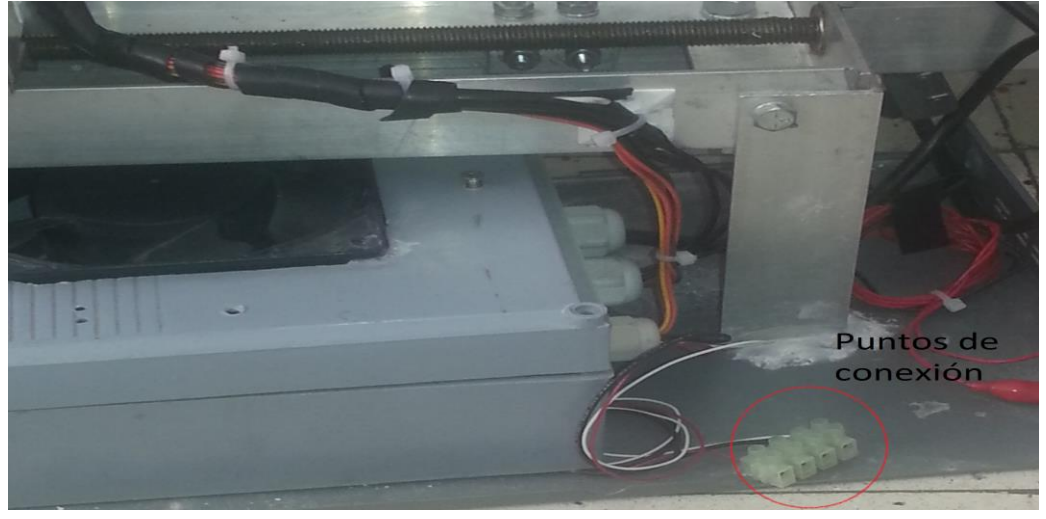

**ANEXO S.** Conectar cables del mototool y ventilación a 110 Vac.

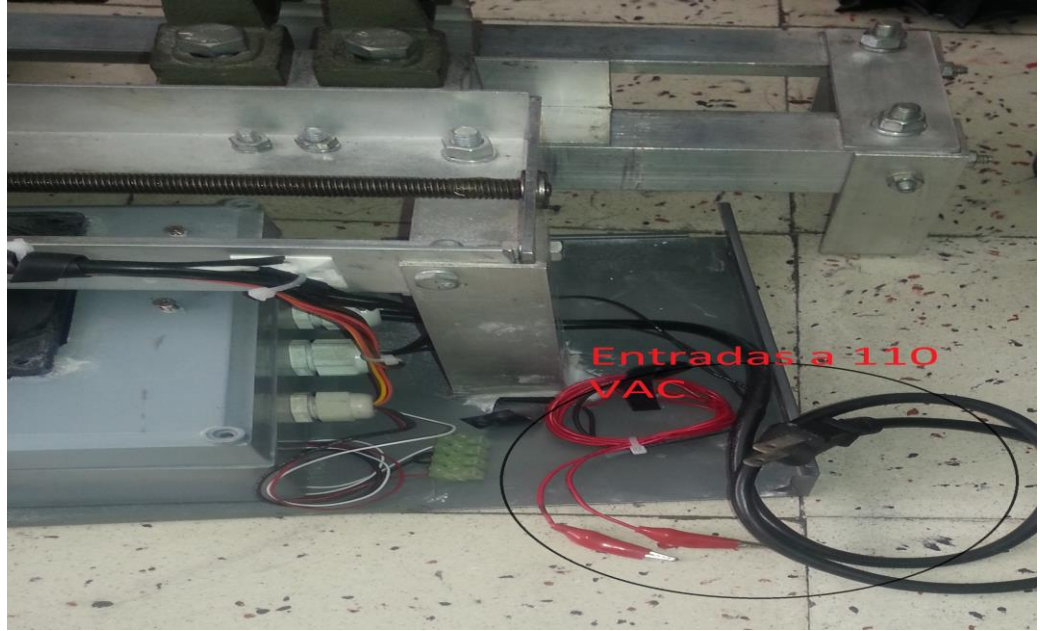

# **ANEXO T.** Conexión de dispositivo y ordenador.

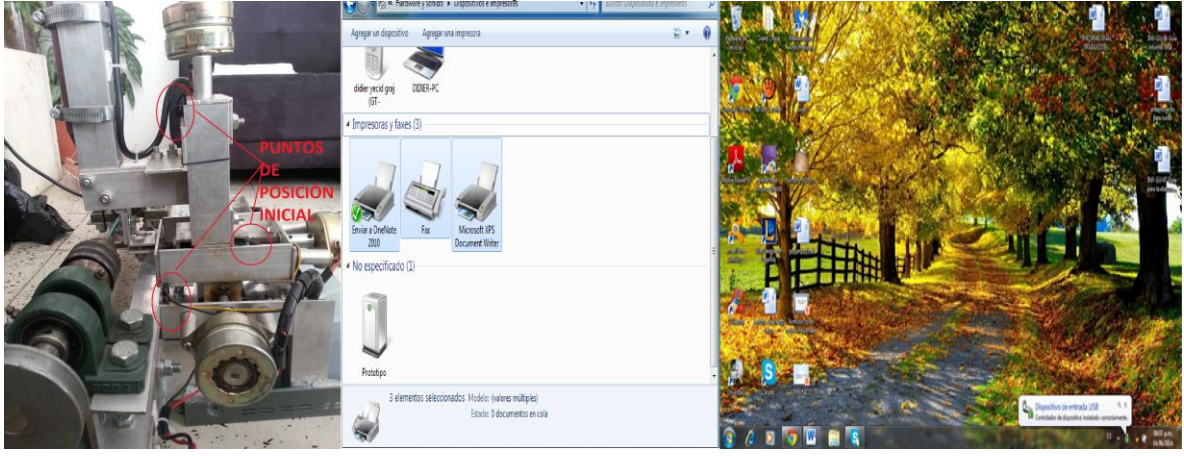

**ANEXO U.** Abrir aplicación.

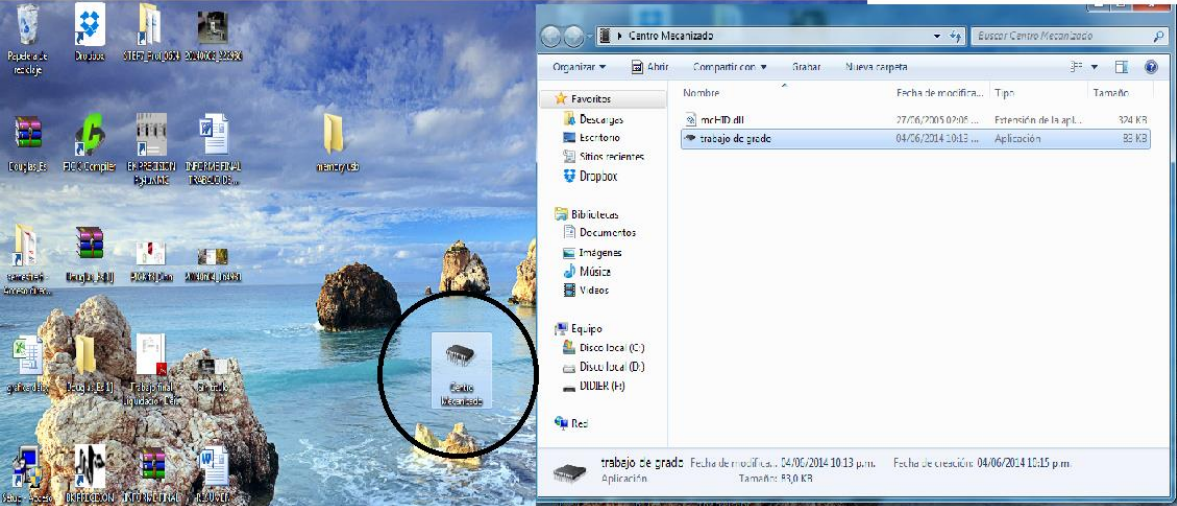

**ANEXO V.** Conectar dispositivo.

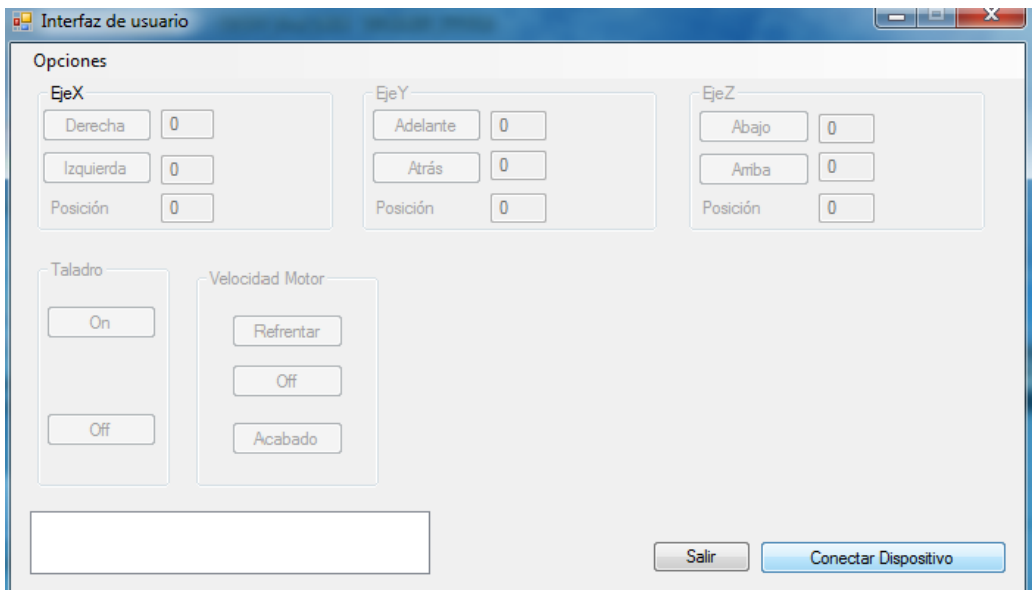

# **ANEXO W:** Ingreso de datos en sus ejes correspondientes.

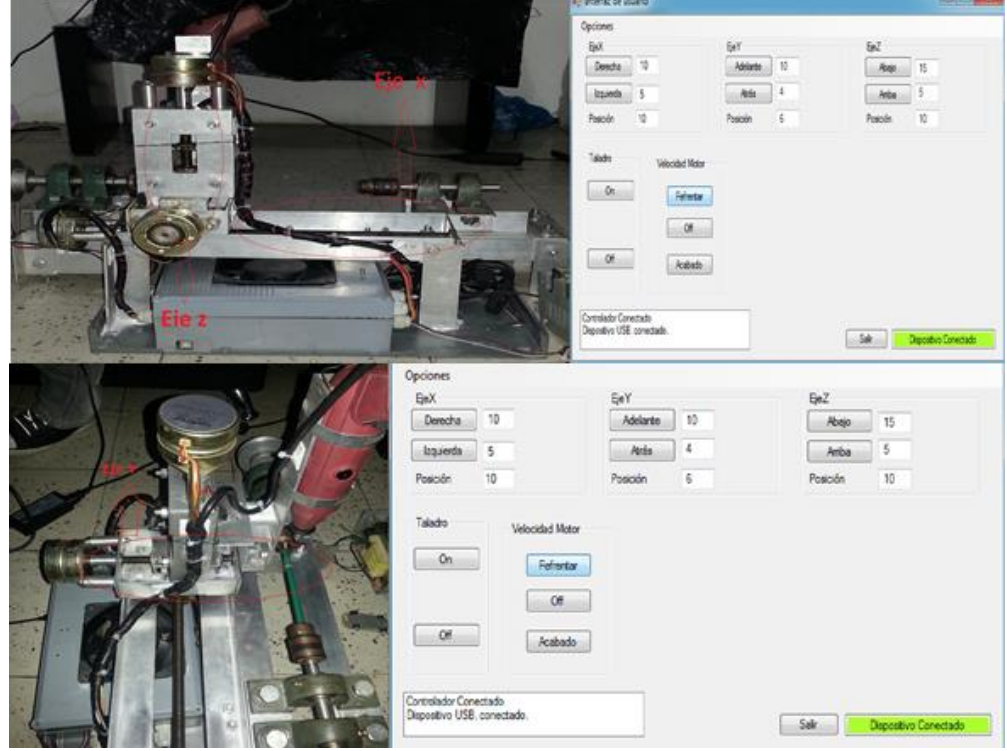